**Università Politecnica delle Marche**

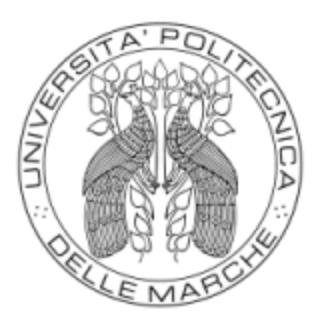

# **Facoltà di Ingegneria Corso Di Laurea in Ingegneria Meccanica**

# **Caratterizzazione meccanica di strutture reticolari stampate in 3D**

# **Mechanical Characterization of AM-Enabled Lattice Structures**

**Relatore Studente** Prof. Marco Sasso Giulia Mangi

**Correlatore** Dott. Mattia Utzeri

**A.A. 2023/2024**

 *"Ai miei cari,*

*Per avermi sempre incoraggiata a seguire i miei sogni"*

# <span id="page-2-0"></span>Indice

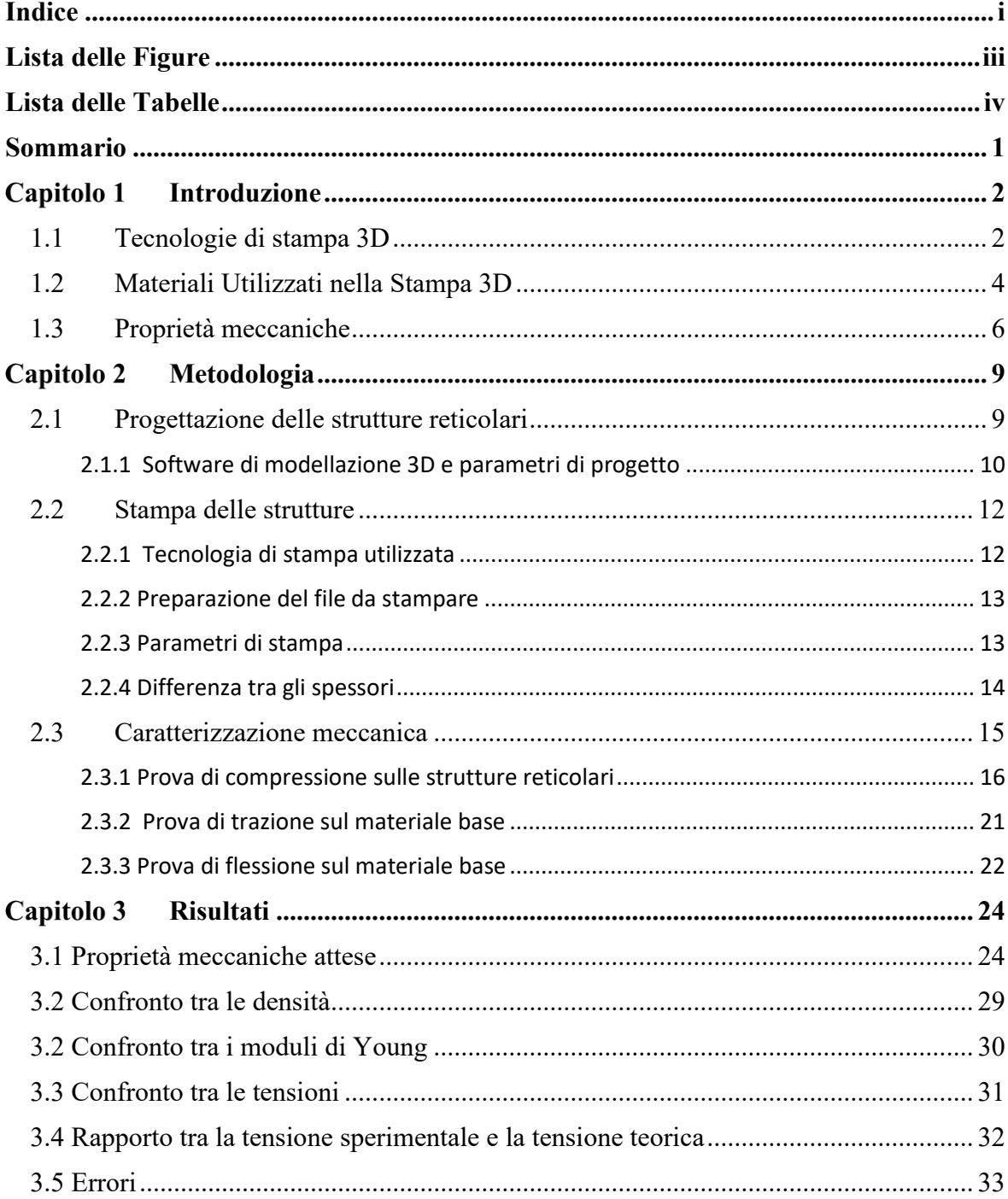

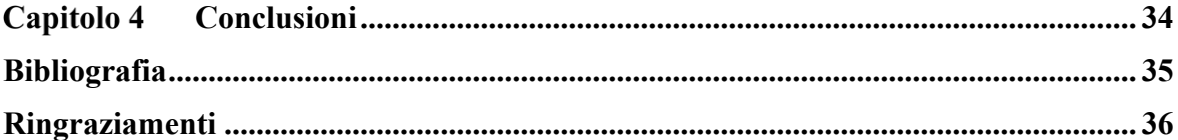

# <span id="page-4-0"></span>**Lista delle Figure**

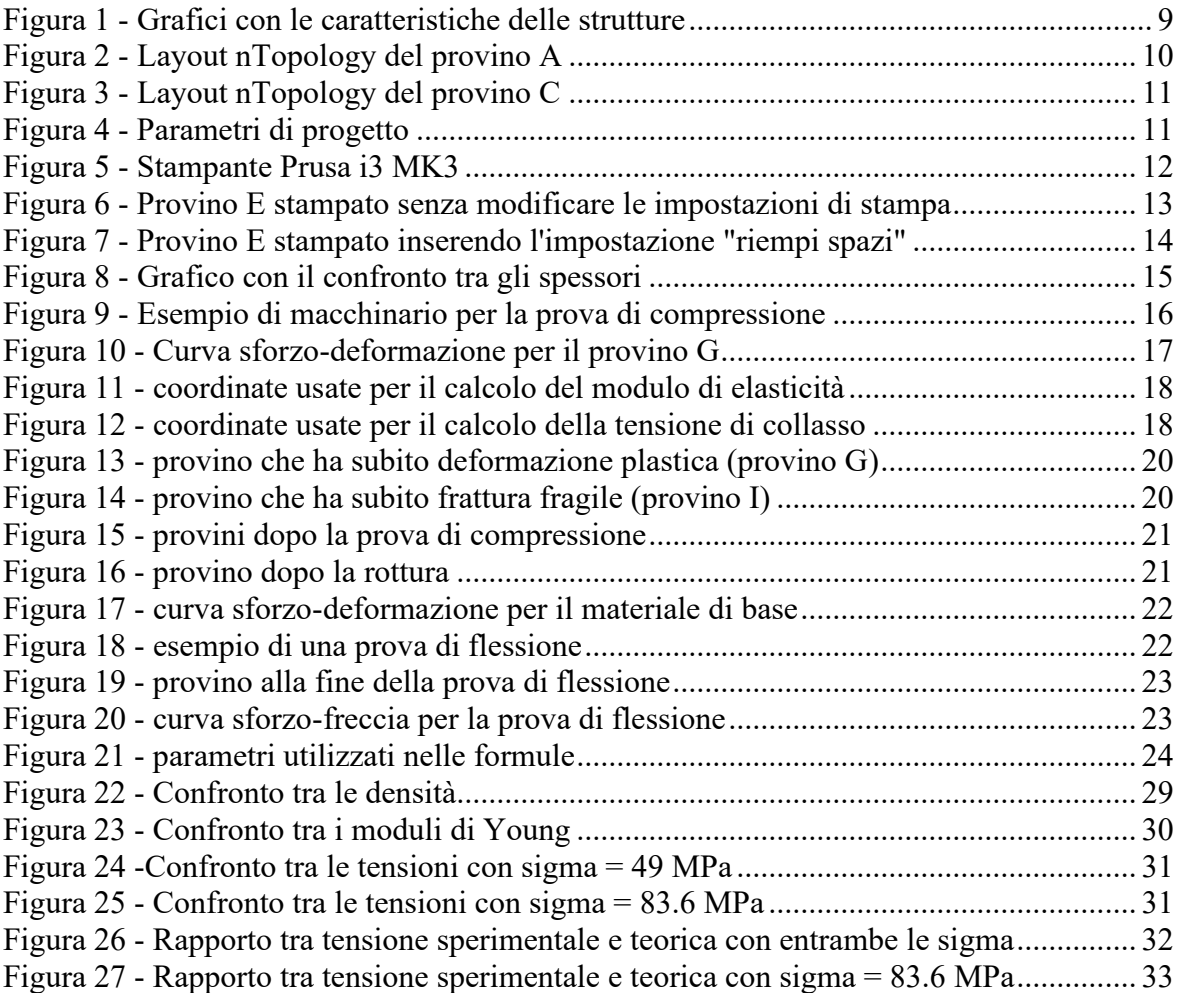

# <span id="page-5-0"></span>**Lista delle Tabelle**

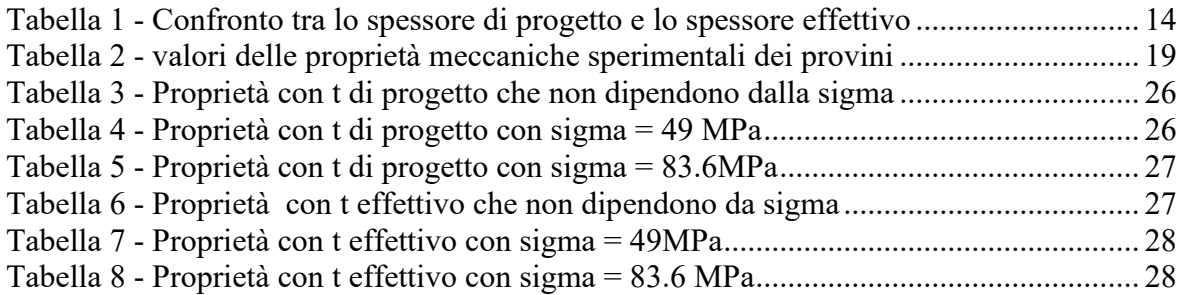

## <span id="page-6-0"></span>**Sommario**

La produzione additiva, più comunemente nota come stampa 3D, rappresenta una delle innovazioni più rivoluzionarie nel campo della manifattura moderna. Permettendo la realizzazione di oggetti tridimensionali attraverso la sovrapposizione di strati di materiale, questa tecnologia offre grande flessibilità nella progettazione e nella realizzazione di geometrie molto complesse. Le strutture reticolari stampate in 3D, anche dette *honeycombs* (celle a nido d'ape), sono formate da un regolare insieme di celle esagonali prismatiche. Il termine "nido d'ape" è usato in senso più ampio per descrivere qualsiasi insieme di celle prismatiche identiche che si accatastano per riempire un piano. Queste strutture sono impiegate in una vasta gamma di settori, tra cui l'aerospaziale, il biomedicale e l'automobilistico, grazie alle loro eccezionali proprietà meccaniche. Tuttavia, la complessità intrinseca delle strutture reticolari richiede un'approfondita caratterizzazione meccanica, necessaria per comprendere appieno le loro prestazioni e per ottimizzarne l'uso in applicazioni pratiche.

Lo scopo della tesi è quello di verificare le proprietà meccaniche delle strutture reticolari stampate in 3D, analizzando l'influenza della stampa sulle loro prestazioni meccaniche. I risultati ottenuti saranno confrontati con i modelli teorici per identificare eventuali discrepanze e capire a cosa sono dovute.

Nella tesi, dopo una breve introduzione su quelle che sono le tecnologie di stampa 3D e i materiali utilizzati, verranno elencate le proprietà meccaniche teoriche analizzate, verranno descritti i processi di progettazione e stampa delle strutture e verranno illustrate le prove fatte per caratterizzare i provini; infine, verranno esposti i risultati e le conclusioni a cui si è giunti.

## <span id="page-7-0"></span>**Capitolo 1 Introduzione**

## <span id="page-7-1"></span>**1.1 Tecnologie di stampa 3D**

La stampa 3D permette la creazione di oggetti tridimensionali attraverso la deposizione di vari strati di materiale. Ogni tecnologia di stampa 3D ha caratteristiche uniche, che la rendono adatta a specifiche applicazioni e a specifici materiali. Le tecnologie principali attualmente in uso sono le seguenti :

#### -*Fused Deposition Modeling (FDM)*

Essa è una delle tecnologie più diffuse ed accessibili. Con questo processo l'oggetto viene costruito depositando del materiale fuso strato per strato tramite un ugello caldo, guidato da un computer lungo il percorso definito dal modello 3D. I materiali utilizzati sono polimeri termoplastici e si presentano sottoforma di filamenti[2].

I vantaggi di questa tecnologia sono il basso costo, la facilità d'uso e l'ampia varietà di materiali utilizzabili; lo svantaggio, invece, è la possibile nascita di difetti di adesione tra i vari strati.

#### - *Stereolitografia (SLA)*

La stereolitografia, nota anche come fotopolimerizzazione in vasca o stampa 3D a resina, è un processo di [produzione additiva](https://formlabs.com/it/blog/produzione-additiva/) nel quale una fonte di luce (laser) trasforma la resina liquida in plastica indurita[3]. Una volta completato un livello, la piattaforma di costruzione si abbassa permettendo al successivo strato di resina di essere esposto al laser. I materiali usati sono resine fotopolimeriche.

I vantaggi consistono in una velocità impareggiabile, alta risoluzione e accuratezza, superfici lisce e dettagli molto precisi; gli svantaggi sono dati, oltre che da un costo elevato delle resine, da una necessaria post-elaborazione, che può avvenire con diversi metodi, la maggior parte dei quali è manuale e richiede la raschiatura.

#### - *Selective Laser Sintering (SLS)*

La SLS è un tipo di tecnologia di stampa 3D che usa un laser per sinterizzare polveri di materiale (come nylon o metalli), fondendo insieme le particelle strato dopo strato per formare l'oggetto. Una volta completato uno strato, il piano di lavoro si abbassa leggermente e un recoater stende altra polvere sullo strato precedente[4].

I materiali utilizzati sono le polveri di nylon, la poliammide, il TPU (poliuretano termoplastico), il TPE (elastomero termoplastico) e il PP (polipropilene).

I vantaggi sono l'alta resistenza meccanica, l'estrema precisione di questa tecnologia, con uno spessore degli strati compreso tra 50 e 200 micron (1 µm = 10−6 metri), la libertà di design e l'assenza di strutture di supporto.

Gli svantaggi sono la necessaria post-elaborazione, i costi elevati e la finitura superficiale ruvida.

#### - *Digital Light Processing (DLP)*

Il DLP è simile alla tecnologia SLA, infatti in entrambi i casi viene utilizzata una fonte di luce digitale per polimerizzare la resina fotopolimerica; la differenza sta nel fatto che nella tecnologia DLP non viene usato un laser ma un proiettore digitale che proietta un'immagine dell'intero strato, in modo da polimerizzare la resina simultaneamente in una esposizione singola. I materiali utilizzati sono le resine fotopolimeriche.

I vantaggi sono pressoché gli stessi della tecnologia SLA, per cui troviamo stampe molto veloci con dettagli precisi e alta risoluzione.

Anche gli svantaggi sono i medesimi, infatti abbiamo costo elevato delle resine e necessità di post-elaborazione.

#### - *Multi Jet Fusion (MJF)*

Essa è una delle tecnologie additive più recenti sul mercato, utilizza una fonte di calore per fondere le particelle all'interno di una camera di costruzione riempita di polvere termoplastica. Essa però differisce dalla SLS perché non usa laser ma un agente di fusione e un agente di dettaglio applicati da testine di stampa a getto d'inchiostro su un letto di polvere di nylon. Il letto viene poi riscaldato per fondere selettivamente le aree interessate, costruendo l'oggetto strato su strato.

I materiali utilizzati sono polvere di nylon e TPU.

I vantaggi sono alta velocità di stampa, buona qualità superficiale e dettagli precisi .

Gli svantaggi sono i costi elevati e la limitata varietà dei materiali.

#### - *Electron Beam Melting (EBM)*

Con questa tecnologia un fascio di elettroni viene utilizzato per fondere polvere metallica strato su strato. Il processo avviene in un ambiente sottovuoto al fine di ridurre il rischio di contaminazione del materiale e per ottenere parti con alta densità e con proprietà meccaniche eccellenti, il che rende questa tecnologia adatta per quei settori in cui sono richieste determinate caratteristiche nei pezzi prodotti, come ad esempio il settore biomedicale o quello aerospaziale.

I materiali utilizzati sono polvere di titanio e leghe di cobalto-cromo.

I vantaggi sono l'alta resistenza e la bassa porosità dei pezzi prodotti.

Gli svantaggi risiedono nella complessità del processo e nei costi elevati.

Ogni tecnologia di fabbricazione additiva presenta vantaggi e svantaggi che è necessario comprendere per poter scegliere la tecnologia più adatta in base alle esigenze di applicazione e ottimizzare i processi di stampa delle strutture reticolari al fine di sfruttarne appieno il potenziale.

## <span id="page-9-0"></span>**1.2 Materiali Utilizzati nella Stampa 3D**

Ci sono svariati materiali che possono essere usati per la stampa 3D e il loro utilizzo varia in base a ciò che si vuole realizzare. Possiamo avere polimeri, metalli e compositi.

#### Tra i *polimeri* troviamo:

#### *-PLA*

L'acido polilattico, comunemente noto come PLA, è il materiale più utilizzato nella stampa 3D a filamento. Innanzitutto, è facile da stampare, ha una bassa temperatura di stampa, non richiede un letto riscaldato e non si deforma facilmente. Il filamento plastico di PLA è ideale per le stampe 3D in cui è importante l'estetica visto che la sua bassa temperatura di stampa lo rende adatto a parti con dettagli fini. Un altro vantaggio dell'utilizzo del PLA è che non emette un odore sgradevole durante la stampa (a differenza dell'ABS). Tuttavia, il PLA è meno durevole dell'ABS o del PETG ed è sensibile a calore ed umidità[5].

In questo studio il materiale utilizzato è il PLA.

#### *-ABS*

L'acrilonitrile butadiene stirene (ABS) è un polimero termoplastico abbastanza comune nell'industria, noto principalmente per la sua buona resistenza alle basse temperature e per il suo peso ridotto. Offre superfici lisce e lucide e può essere saldato chimicamente con acetone[5]. È più difficile da stampare rispetto al PLA ma l'ABS ha elevata resistenza agli urti e alla temperatura (tra -20°C e 80°C).

#### -*PETG*

Il PETG o poliestere modificato con glicole (G), è una termoplastica che unisce i vantaggi del PLA, ovvero la facilità di stampa, a quelli dell'ABS, ovvero la resistenza. Il glicole viene aggiunto per rendere la plastica più resistente e aumentarne la durata[6]. Questo polimero senza stirene ha il vantaggio di una maggiore stabilità dimensionale, inferiore effetto warping che ne facilità la stampa rispetto ad altri materiali e cosa da non sottovalutare è che non necessita della ventilazione come l'ABS.

#### -*Nylon*

Rispetto agli altri filamenti è superiore per forza, flessibilità e durata, però è più difficile da lavorare sulle stampanti FDM. Per poter usare i filamenti in nylon è necessario disporre di estrusori a elevata temperatura. L'utilizzo di questo materiale presenta svariati vantaggi, come un'ottima capacità di assorbire le vibrazioni, maggiore resistenza meccanica dell'elemento finito, minor tendenza alla delaminazione, minore deformazione e possibilità di stampare sia oggetti grandi che oggetti piccoli.

#### -*TPU*

Il TPU (Poliuretano Termoplastico) è un tipo di polimero appartenente alla famiglia degli elastomeri termoplastici; è molto flessibile e durevole e offre elevata resistenza all'impatto, all'usura, ai prodotti chimici e all'abrasione. È un materiale di stampa 3D ideale da usare per l'assorbimento degli urti. Il suo utilizzo, tuttavia, richiede determinati accorgimenti in quanto l'elasticità del materiale comporta l'assorbimento della pressione esercitata dall'estrusore. Questo significa che il materiale in stampa non mantiene una struttura rigida ma tende a ritirarsi assorbendo la spinta del nuovo materiale estruso.

I *metalli* più comunemente utilizzati sono l'acciaio inossidabile, l'alluminio e il titanio.

*L'acciaio inossidabile* offre elevata resistenza meccanica e alla corrosione. Viene utilizzato per la produzione di utensili da cucina, attrezzature mediche, parti esposte ad ambienti aggressivi e componenti per motori, quindi per tutte quelle parti che richiedono elevata resistenza e durata. Ha lo svantaggio di avere costi elevati e la necessità di post-elaborazione. L'*alluminio* è noto per la sua leggerezza e offre buona resistenza meccanica e conduttività termica ed elettrica. Viene utilizzato per produrre componenti aereospaziali, automotive e

per produrre prototipi o componenti a basso volume. Ha come svantaggio il costo e la difficoltà di stampa rispetto ai polimeri.

Il *titanio* ha un ottimo rapporto resistenza/peso ed è uno dei prodotti più duraturi presenti sul mercato. Viene usato per protesi mediche, componenti aerospaziali e in generale per pezzi complessi con precisione e resistenza elevate. È molto costoso e difficile da lavorare.

I *materiali compositi* sono costituiti da più materiali che, quando combinati, offrono proprietà diverse rispetto ai materiali standard. Quando parliamo di compositi da un punto di vista ingegneristico ci riferiamo a quelli con fibre di rinforzo; per la stampa 3D sono utilizzate la fibra di carbonio rinforzata e la fibra di vetro rinforzata.

La *fibra di carbonio* ha uno dei più alti rapporti forza-peso, il che la rende molto preziosa per la creazione di parti leggere e molto resistenti[7]. Le fibre stesse sono composte da atomi di carbonio la cui struttura cristallina è sotto forma di filamenti, rendendole incredibilmente forti se sottoposte a tensione. Viene utilizzata per parti aerospaziali, automotive e attrezzature sportive; hanno come svantaggi i costi e l'abrasività che può danneggiare gli ugelli di stampa.

La *fibra di vetro rinforzata* ha buona resistenza meccanica e costo inferiore rispetto alla fibra di carbonio, ma un peso maggiore. Viene usata per parti strutturali, automotive e utensili.

La scelta del materiale dipende molto dalle proprietà richieste per l'applicazione specifica delle strutture da stampare; infatti, ogni materiale offre diversi vantaggi e svantaggi di cui si deve tenere conto in sede di progettazione.

## <span id="page-11-0"></span>**1.3 Proprietà meccaniche**

Per caratterizzare le strutture reticolari è necessario conoscere le loro proprietà meccaniche, in particolare quelle più importanti ai fini di questo studio sono la densità, il modulo di Young (o modulo di elasticità), lo stress elastico, lo stress plastico e lo stress critico.

Di seguito verranno elencate e spiegate tali proprietà e verranno mostrate le formule che sono state utilizzate per calcolare il loro valore teorico. Le formule sono state prese dal libro "Cellular Solids: Structure and Properties"[1]. Calcolare il loro valore teorico serve per confrontarlo con il valore sperimentale e vedere se le proprietà attese coincidono con quelle ottenute sperimentalmente o se la stampa ha influito su esse.

La *densità* (p) è una misura della massa per unità di volume ed essa influisce su alcune proprietà come resistenza e rigidezza. Strutture che hanno densità più basse in genere sono più leggere, ma ciò determina anche una diminuzione della resistenza. Viene influenzata dalla geometria della cella, dallo spessore delle pareti (pareti più spesse fanno aumentare la densità) e dalla percentuale di riempimento, che nella stampa 3D è un parametro che determina quanto materiale viene utilizzato all'interno della struttura.

$$
\frac{\rho^*}{\rho_s} = \frac{\frac{t}{l}(\frac{h}{l} + 2)}{2\cos\theta(\frac{h}{l} + \sin\theta)}
$$

Il *modulo di Young* (E) è una grandezza che misura la rigidezza di un materiale. Esso esprime il rapporto tra lo sforzo applicato e la deformazione che ne deriva nella regione elastica del diagramma sforzo-deformazione nel caso di condizioni di carico monoassiale.

$$
E=\frac{\sigma}{\varepsilon}
$$

Un modulo di elasticità più elevato indica un materiale più rigido, che a parità di carico si deforma di meno.

Dipende dal materiale, dalla configurazione geometrica delle celle reticolari e dall'orientamento delle celle rispetto al carico applicato.

$$
\frac{E^*}{E_s} = \left(\frac{t}{l}\right)^3 \frac{\frac{h}{l} + \sin \theta}{(\cos \theta)^3}
$$

Lo *stress elastico* ( $\sigma_{el}$ ) rappresenta il limite massimo che può essere applicato a un provino senza che subisca deformazioni permanenti; sotto tale limite, al rilascio del carico, il provino ritornerà alla sua forma originale. Esso varia in base al materiale, ai trattamenti termici o alle lavorazioni che il provino ha subito e in base alla presenza di difetti e impurità, che possono far abbassare il valore dello stress elastico.

$$
\frac{(\sigma_{el}^*)_2}{E_S} = \frac{0.69^2 \pi^2}{24} \frac{t^3}{lh^2} \frac{1}{\cos \theta}
$$

Lo *stress plastico*  $(\sigma_{pl})$  è lo sforzo oltre il quale il materiale si deforma plasticamente, quindi anche al rilascio del carico il provino non tornerà più alla sua forma originale. Anche lo stress plastico è influenzato dal materiale dei provini. Inoltre, dipende dalla geometria delle celle, che possono contribuire a una diversa distribuzione dello stress e dalle condizioni di stampa, come temperatura o velocità di raffreddamento.

$$
\frac{\sigma_{pl_2}}{\sigma_{ys}} = \left(\frac{t}{l}\right)^2 \frac{1}{2(\cos \theta)^2}
$$

Lo *stress critico*  $(\sigma_{cr})$  è lo stress a cui una struttura inizia a mostrare instabilità o collasso strutturale. Esso è molto importante per determinare la sicurezza e l'affidabilità di strutture soggette a carichi di compressione, perché superare questo limite può portare al collasso della struttura causato dall'instabilità strutturale anche a sforzi applicati inferiori rispetto al limite elastico o a quello plastico. È influenzato dalla geometria del materiale, dal tipo e dalla distribuzione del carico applicato e dal modulo di Young; infatti, all'aumentare del modulo di elasticità aumenta anche lo stress critico visto che il materiale diventa più rigido e meno incline alla deformazione.

$$
\frac{\sigma_{cr}}{\sigma_{fs}} = \left(\frac{t}{l}\right)^2 \frac{1}{3(\cos\theta)^2}
$$

Conoscere e ottimizzare queste proprietà e come esse variano è essenziale per progettare strutture che soddisfino specifiche esigenze applicative. Una scelta adeguata del materiale, del processo di stampa e della geometria possono contribuire significativamente alla realizzazione di strutture con migliori proprietà meccaniche.

## <span id="page-14-0"></span>Capitolo 2 Metodologia

## <span id="page-14-1"></span>**2.1 Progettazione delle strutture reticolari**

Lo scopo dello studio è verificare come le proprietà delle strutture reticolari stampate in 3D vengono influenzate dal processo di stampa; in particolare, le strutture prese in esame hanno tutte la stessa forma, ciò che varia sono le densità relative e le grandezze delle celle unitarie. Ciò che si vuole fare è verificare che le proprietà meccaniche delle strutture dipendono solo dalla loro densità relativa.

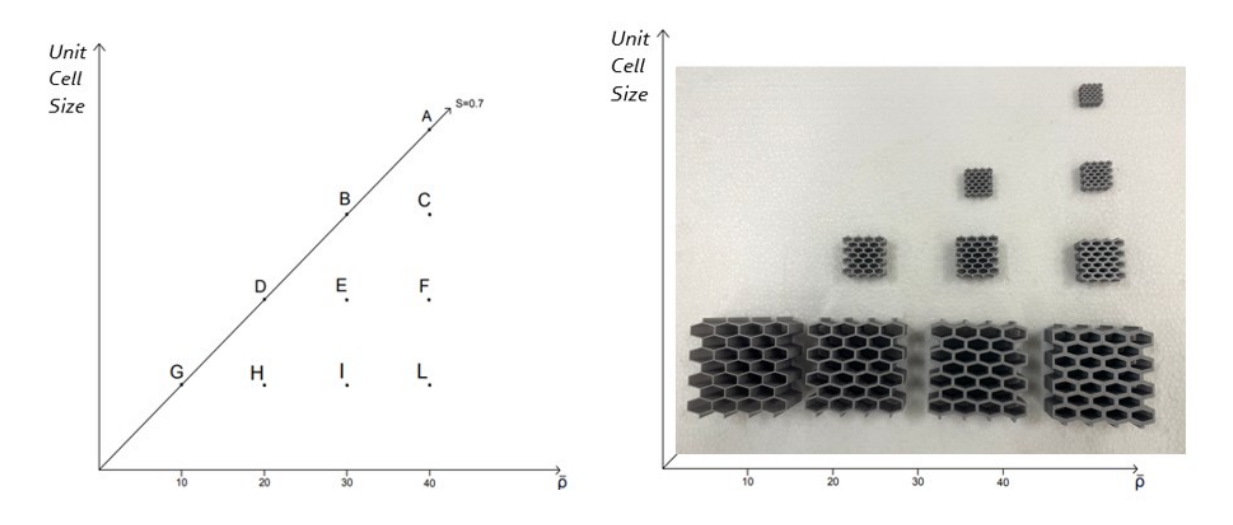

Figura 1 - Grafici con le caratteristiche delle strutture

<span id="page-14-2"></span>Nel grafico rappresentato in figura 1, in cui  $\bar{\rho}$  rappresenta la densità relativa, sono stati disposti i provini delle strutture reticolari da testare.

I provini che si trovano sulla stessa ascissa hanno tutti stessa Unit Cell Size, ovvero la loro cella unitaria ha stessa grandezza; invece, i provini con stessa ordinata hanno tutti la stessa densità relativa, che rappresenta la percentuale di materiale occupata dal provino rispetto a quella che occuperebbe se fosse tutto pieno. Le densità relative dei provini vanno dal 10% al 40 %, come mostrato nel grafico.

L'unico parametro dato è lo spessore dei provini che si trovano lungo la diagonale segnata, ovvero i provini G,D,B,A e tale spessore è 0.7mm.

### <span id="page-15-0"></span>**2.1.1 Software di modellazione 3D e parametri di progetto**

I provini sono stati progettati usando il software nTopology, un software che permette di creare strutture complesse utilizzando algoritmi generativi. Questo software ha un'interfaccia a blocchi che permette grande flessibilità nella progettazione, permettendo di creare parametri facilmente modificabili;

Il provino da cui si è partiti è il provino A, essendo che di esso conosciamo sia lo spessore (visto che si trova sulla diagonale, il suo spessore è di 0.7mm) che la densità relativa, ovvero 40%. Usando questi parametri si ricava la grandezza della singola cella;

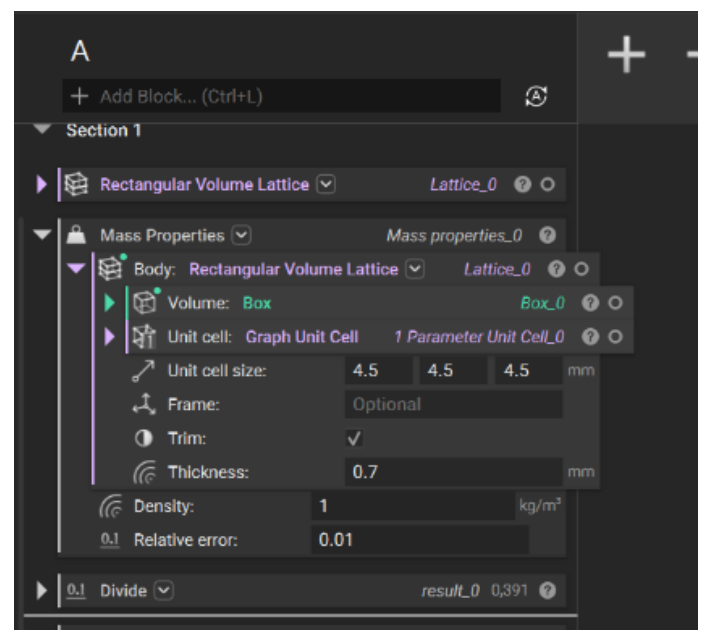

Figura 2 - Layout nTopology del provino A

<span id="page-15-1"></span>Dopo aver imposto lo spessore noto, sono state fatte varie prove per trovare la UCS in modo che la densità relativa risultante fosse quella desiderata.

La densità relativa appare come una frazione perché è intesa come il rapporto tra massa occupata dal provino e massa totale che esso occuperebbe se fosse completamente riempito. Questa operazione è stata ripetuta per tutti i provini lungo la diagonale, in modo da ottenere la Unit Cell Size per tutti i provini, essendo essa uguale lungo l'ascissa del grafico.

Per tutti i provini fuori dalla diagonale è stato fatto lo stesso procedimento.

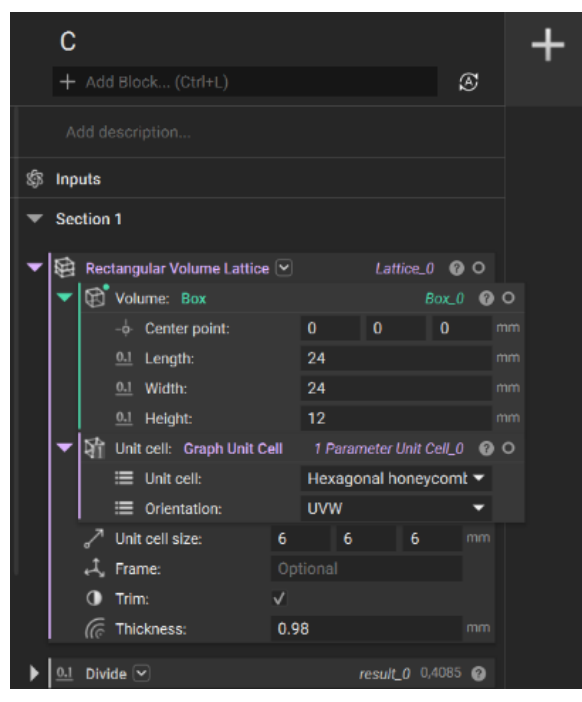

<span id="page-16-0"></span>Figura 3 - Layout nTopology del provino C

Per questi altri provini i parametri sono stati usati al contrario: essendo nota la UCS, sono state fatte varie prove per trovare lo spessore giusto affinché la densità ottenuta fosse quella desiderata.

Una volta ripetuta quest'ultima operazione per tutti i provini, sono stati ottenuti i valori delle densità relative, delle UCS e degli spessori per ogni provino.

|              | UCS(mm) | t(mm) | $\rho\%$ |
|--------------|---------|-------|----------|
| $\mathbf{A}$ | 4,5     | 0,7   | 39,11    |
| B            | 6       | 0,7   | 30,15    |
| $\mathbf C$  | 6       | 0,98  | 40,85    |
| D            | 9       | 0,7   | 20,65    |
| E            | 9       | 1,05  | 30,15    |
| F            | 9       | 1,4   | 39,11    |
| G            | 19,5    | 0,7   | 9,8      |
| H            | 19,5    | 1,5   | 20,43    |
| I            | 19,5    | 2,3   | 30,44    |
| L            | 19,5    | 3,1   | 39,88    |

<span id="page-16-1"></span>Figura 4 - Parametri di progetto

## <span id="page-17-0"></span>**2.2 Stampa delle strutture**

Una volta progettati tutti i provini sono stati esportati e salvati nel formato STL per poi essere stampati.

Ogni provino è stato stampato due volte per poter eseguire un maggior numero di prove, fatta eccezione per i quattro provini con UCS pari a 19.5mm date le elevate dimensioni. Oltre ai provini sono stati stampati anche dei provini a doppia piastra, da sottoporre al test di trazione, provini rettangolari, da sottoporre al test di flessione e dei provini cilindrici, utilizzati per calcolare la densità del materiale di base.

### <span id="page-17-1"></span>**2.2.1 Tecnologia di stampa utilizzata**

La stampante 3D utilizzata è la stampante Prusa i3 MK3, che appartiene alla tipologia di stampanti 3D FDM (Fused Deposition Modeling).

<span id="page-17-2"></span>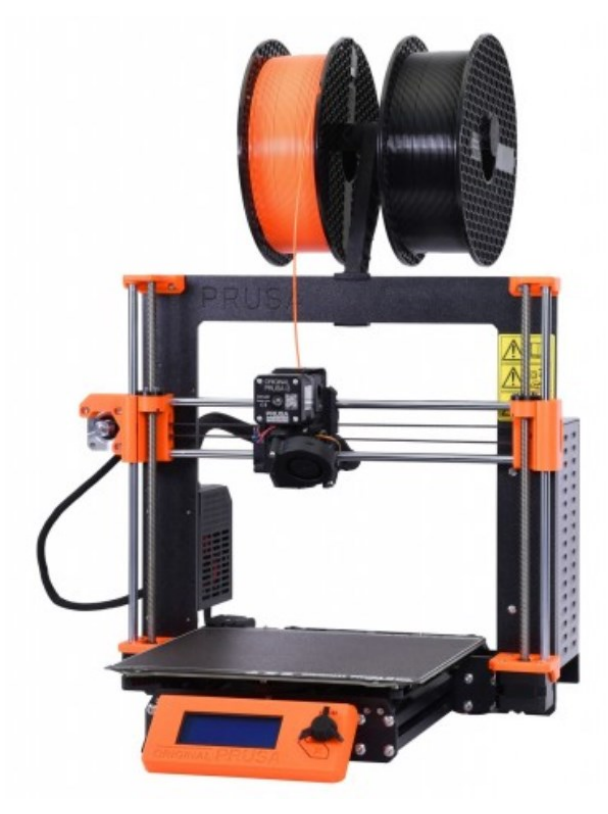

Figura 5 - Stampante Prusa i3 MK3

#### <span id="page-18-0"></span>**2.2.2 Preparazione del file da stampare**

Dopo aver esportato il file da stampare, è stato importato su PrusaSlicer 2.7.0, un software di slicing essenziale per preparare i modelli per la stampa che converte un modello 3D (nel nostro caso in formato STL) in istruzioni G-code che la stampante seguirà per costruire l'oggetto strato dopo strato.

Il software permette di modificare diversi parametri di stampa, come velocità di stampa, temperatura dell'estrusore e del piatto riscaldato, riempimento e supporti; inoltre consente di visualizzare il processo di stampa, mostrando come verranno depositati i singoli strati e di conseguenza quali problemi potrebbero insorgere durante la stampa, così da poter modificare le impostazioni al fine di evitarli.

#### <span id="page-18-1"></span>**2.2.3 Parametri di stampa**

La scelta dei parametri di stampa è stata particolarmente importante per due coppie di provini, ovvero i provini C e i provini E. Si è notato che, stampando questi ultimi con le stesse impostazioni degli altri, rimanevano degli spazi vuoti tra i filamenti del provino stampato, come si può notare nella figura 6.

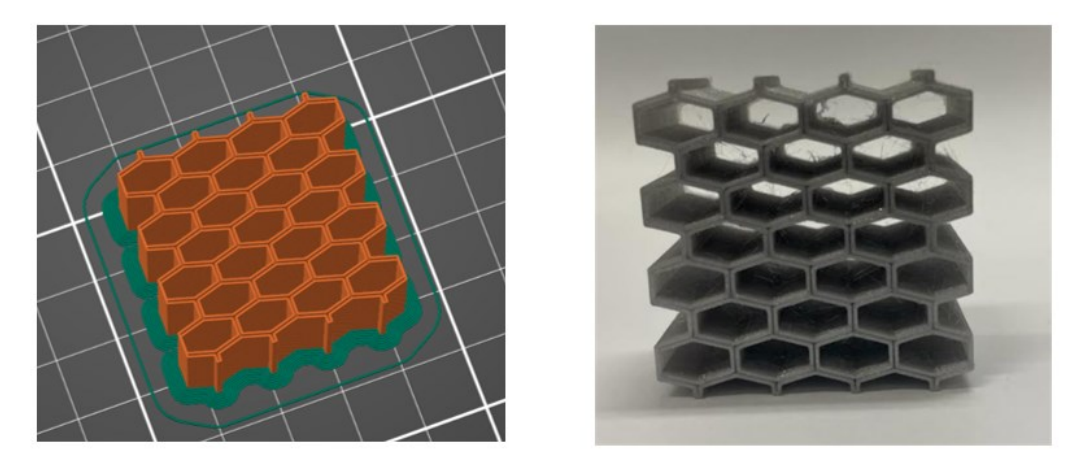

Figura 6 - Provino E stampato senza modificare le impostazioni di stampa

<span id="page-18-2"></span>Per evitare questo errore è stata selezionata l'opzione "riempi spazi" nelle impostazioni di stampa di queste due coppie di provini, come mostrato in figura 7.

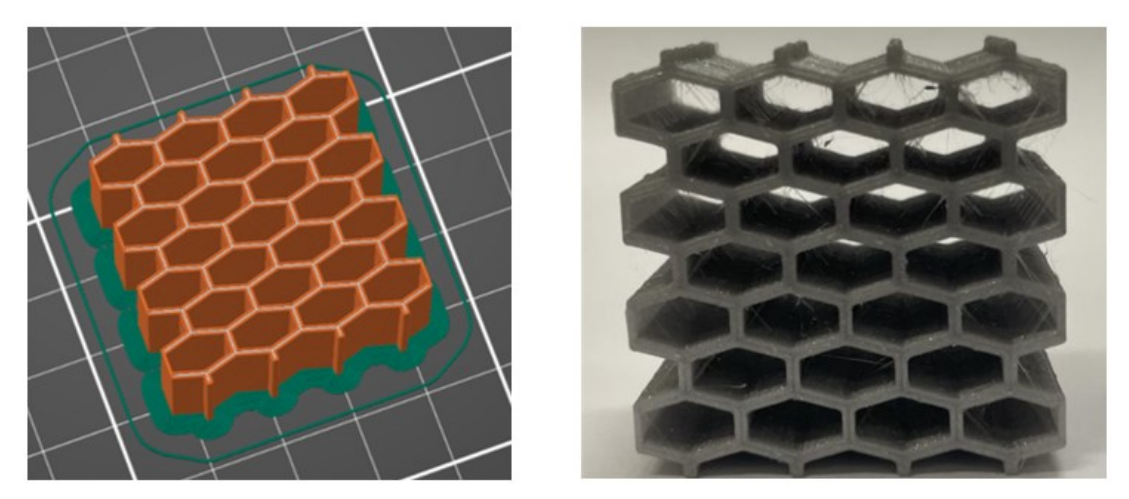

Figura 7 - Provino E stampato inserendo l'impostazione "riempi spazi"

<span id="page-19-1"></span>I provini con gli spazi vuoti sono stati comunque testati per vedere se quest'impostazione avesse effetto sulle loro proprietà meccaniche. Le coppie di provini E1 e E2 e C1 e C2 sono quelle in cui sono stati riempiti gli spazi vuoti. Le coppie E3 e E4 e C3 e C4 sono quelle in cui non sono state modificate le impostazioni di stampa.

### <span id="page-19-0"></span>**2.2.4 Differenza tra gli spessori**

Una volta stampati i provini sono stati misurati i loro spessori e si è notato che lo spessore effettivo dei provini stampati non coincide con lo spessore di progetto.

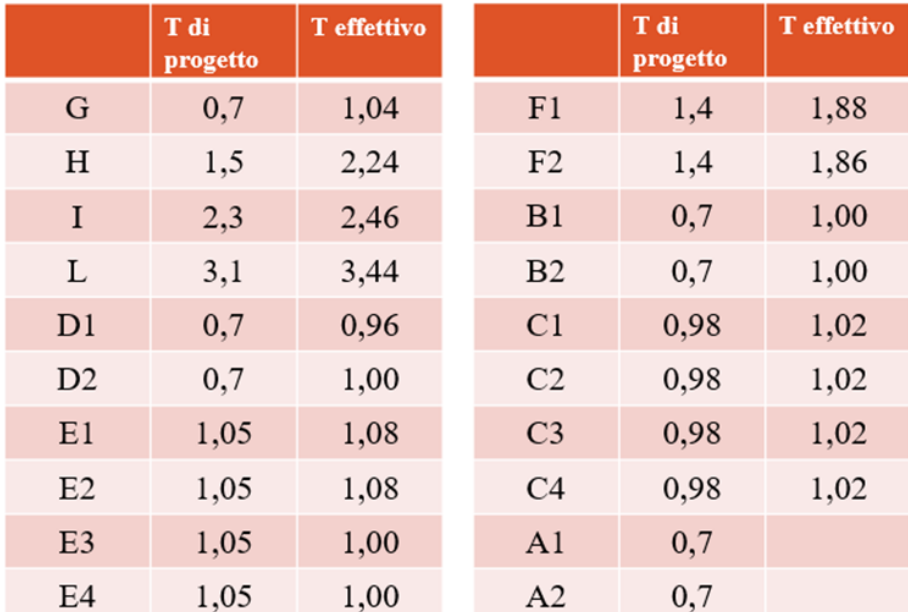

<span id="page-19-2"></span>Tabella 1 - Confronto tra lo spessore di progetto e lo spessore effettivo

Nella tabella 1 il simbolo 'T' indica lo spessore (espresso in millimetri). Per la coppia di provini A non abbiamo lo spessore effettivo perché, viste le sue dimensioni molto ridotte, non è stato possibile misurarlo. Per confrontare meglio la differenza tra i valori dello spessore di progetto e quello effettivo, essi sono stati messi sul grafico mostrato in figura 8.

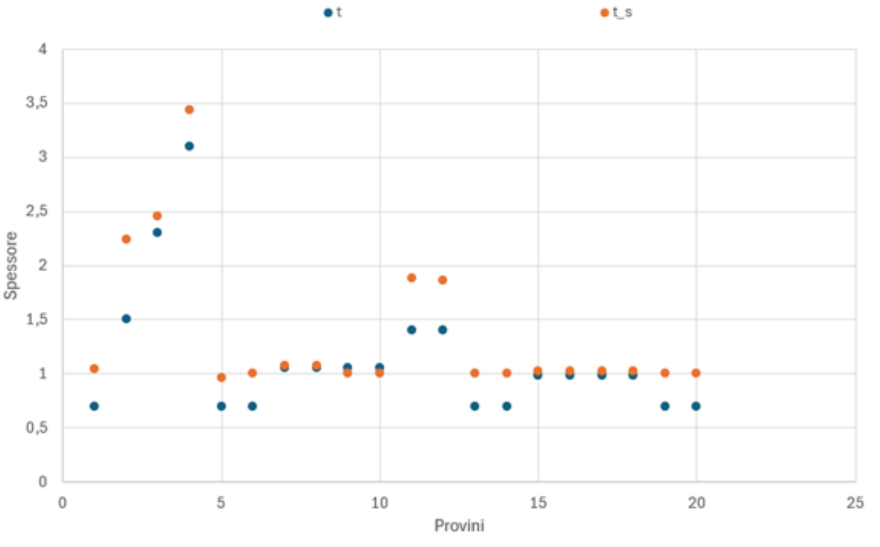

<span id="page-20-1"></span>Figura 8 - Grafico con il confronto tra gli spessori

Dal grafico si può notare come in alcuni casi lo spessore di progetto (t) sia molto inferiore rispetto allo spessore stampato (t\_s), mentre in altri casi questa differenza sia trascurabile; in particolare si è osservato che questa differenza è maggiormente enfatizzata per quei provini il cui lo spessore di progetto è minore; quindi, la causa delle differenze maggiori è stata attribuita alla difficoltà della stampante di produrre parti troppo piccole.

### <span id="page-20-0"></span>**2.3 Caratterizzazione meccanica**

Per valutare le proprietà meccaniche dei provini bisogna fare un confronto tra le proprietà sperimentali e quelle teoriche; in particolare, le proprietà analizzate in questo studio sono la densità, il modulo di Young e lo stress(o tensione/sforzo).

Per trovare le densità sperimentali dei provini essi sono stati pesati e misurati, in modo da poter fare il rapporto tra massa e volume per ogni provino e trovarne la densità.

Per trovare il modulo di Young e la tensione di collasso dei provini essi sono stati testati con una prova di compressione.

#### <span id="page-21-0"></span>**2.3.1 Prova di compressione sulle strutture reticolari**

Il test di compressione è un esperimento meccanico utilizzato per determinare il comportamento di una struttura o di un materiale sotto un carico di compressione.

Nel nostro caso la prova è stata effettuata per valutare il comportamento delle strutture stampate.

Per eseguirlo si deve usare una macchina di prova universale dotata di piastre di compressione; il provino va posizionato tra le piastre di compressione, ponendo attenzione al fatto che esso sia centrato e allineato al fine di evitare carichi eccentrici e per accertarci che i carichi siano perpendicolari alle superfici del provino.

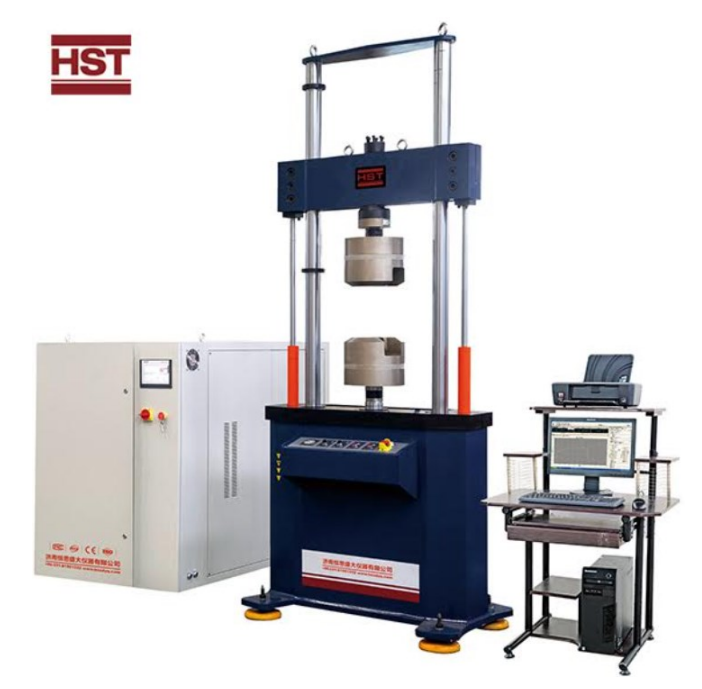

Figura 9 - Esempio di macchinario per la prova di compressione

<span id="page-21-1"></span>Per poter visualizzare la deformazione dei provini è stata posizionata una telecamera impostata in modo da catturare un'immagine al secondo.

Una volta eseguiti tutti questi passaggi è stata impostata la velocità di esecuzione della prova, trovata moltiplicando l'altezza dei provini per la velocità di deformazione.

La velocità di deformazione rappresenta il tasso di variazione delle deformazione nel tempo e può essere espressa come  $\dot{\varepsilon} = \frac{d\varepsilon}{dt}$  $\frac{dz}{dt}$ , dove  $\varepsilon$  rappresenta la deformazione ed è adimensionale, in quanto si misura come  $\left[\frac{mm}{mm}\right]$ , t rappresenta il tempo e si misura in secondi [s] e d $\varepsilon$  e dt rappresentano rispettivamente la derivata della deformazione e la derivata del tempo; quindi, la velocità di deformazione si misura in  $\frac{1}{s}$ . Nel nostro caso  $\dot{\varepsilon} = 2 * 10^{-3} s^{-1}$ .

Dopo aver impostato la velocità di esecuzione della prova si procede con l'applicazione del graduale carico fino ad arrivare alla rottura del provino o al grado di deformazione desiderato e si registrano i valori di carico e spostamento in tempo reale durante l'esperimento.

Grazie ai dati rilevati è possibile costruire, grazie al software Matlab, le curve sforzodeformazione, dalle quali è possibile ricavare le proprietà meccaniche di nostro interesse, come il modulo di elasticità e la tensione.

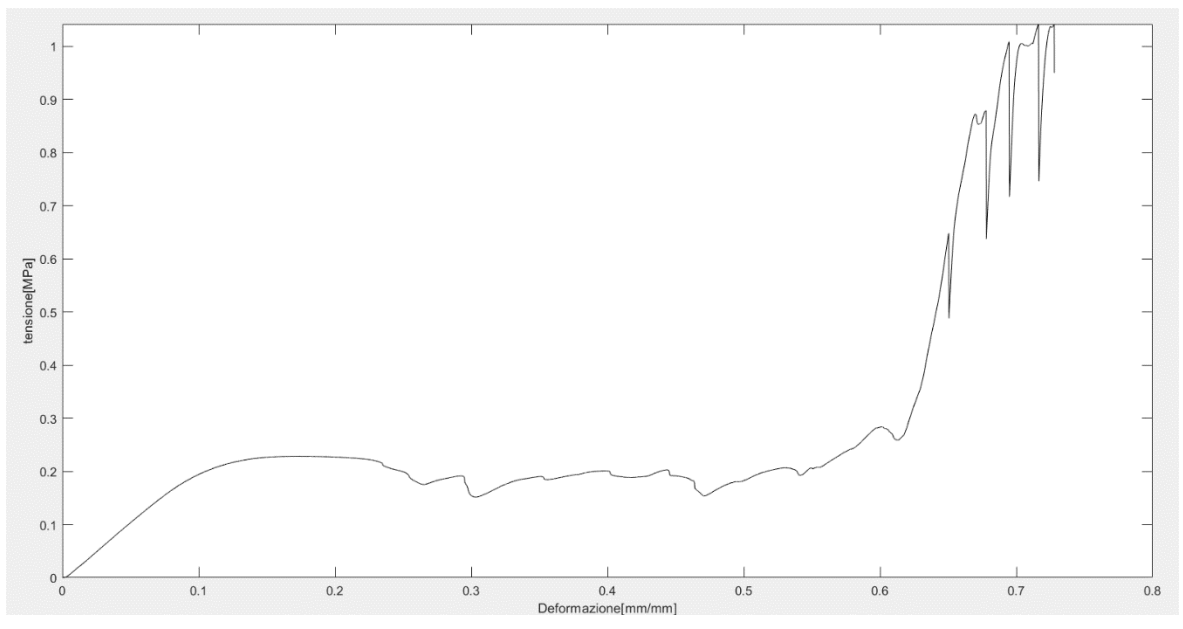

Figura 10 - Curva sforzo-deformazione per il provino G

<span id="page-22-0"></span>Per trovare il modulo di elasticità del provino G è stato calcolato il coefficiente angolare della zona lineare della prima parte della curva mostrata in figura 10, cioè la zona elastica. Per calcolarlo sono state prese le coordinate di due punti in tale zona, poi i valori sono stati inseriti su Excel, grazie al quale è stata calcolata la differenza delle coordinate lungo l'asse delle ordinate e lungo l'asse delle ascisse e successivamente è stato fatto il rapporto di queste differenze; il risultato ottenuto rappresenta il valore del modulo di elasticità del provino e si misura in Mega Pascal  $[MPa]$ .

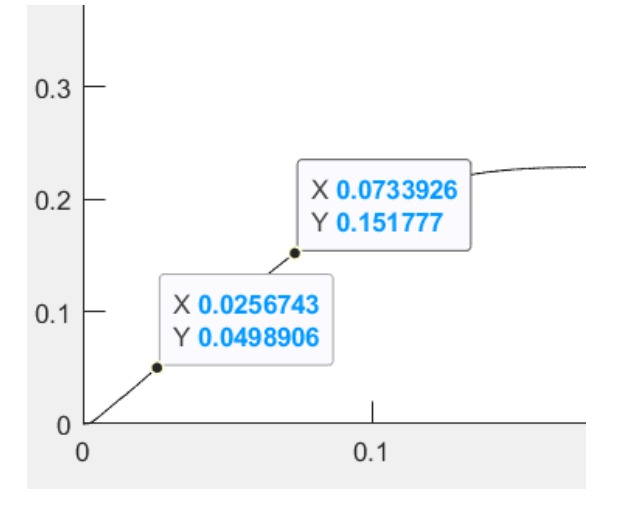

<span id="page-23-0"></span>Figura 11 - coordinate usate per il calcolo del modulo di elasticità

Anche per il calcolo della tensione di collasso del provino è stata utilizzata la curva sforzodeformazione in figura 10. Per trovarne il valore è stato preso il valore della coordinata sull'asse delle ordinate in corrispondenza del primo massimo della curva.

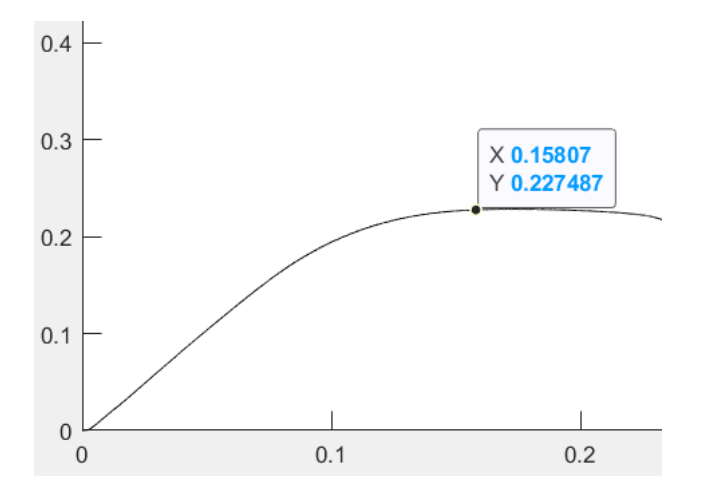

<span id="page-23-1"></span>Figura 12 - coordinate usate per il calcolo della tensione di collasso

Questo procedimento è stato ripetuto per tutti i provini e sono stati trovati i valori sperimentali di densità, modulo di Young e tensione di collasso per ogni campione.

|                | E(MPa) | $\left \mathbf{k}\mathbf{g}\right $<br>$\boldsymbol{\rho}$<br>$\overline{m^3}$ | $\sigma$ |                | E(MPa) | $\bm{kg}$<br>$\boldsymbol{\rho}$<br>$\overline{m^3}$ | $\sigma$ |
|----------------|--------|--------------------------------------------------------------------------------|----------|----------------|--------|------------------------------------------------------|----------|
| G              | 2,20   | 144,59                                                                         | 0,23     | F1             | 126,31 | 567,25                                               | 6,40     |
| $\, {\rm H}$   | 16,08  |                                                                                | 0,99     | F <sub>2</sub> | 87,76  | 567,25                                               | 6,39     |
| $\mathbf I$    | 38,49  |                                                                                | 2,16     | B1             | 38,65  | 451,04                                               | 3,40     |
| L              | 66,52  |                                                                                | 4,16     | B2             | 47,45  | 451,07                                               | 3,30     |
| D1             | 15,32  | 309,73                                                                         | 1,33     | C1             | 21,05  | 494,07                                               | 4,14     |
| D2             | 17,63  | 309,73                                                                         | 1,33     | C <sub>2</sub> | 37,27  | 494,07                                               | 4,40     |
| E1             | 20,88  | 344,26                                                                         | 2,00     | C <sub>3</sub> | 19,40  | 438,17                                               | 1,85     |
| E2             | 29,43  | 344,26                                                                         | 1,99     | C <sub>4</sub> | 21,63  | 438,17                                               | 1,87     |
| E <sub>3</sub> | 3,51   | 304,08                                                                         | 0,53     | A <sub>1</sub> | 49,43  | 576,69                                               | 6,80     |
| E4             | 3,48   | 304,08                                                                         | 0,53     | A2             | 44,93  | 576,69                                               | 6,35     |

Tabella 2 - valori delle proprietà meccaniche sperimentali dei provini

<span id="page-24-0"></span>Come si può notare nella tabella 2, per alcuni provini non abbiamo i valori della densità; questo è dovuto al fatto che tali provini sono i più grandi e ciò non ha reso possibile pesarli.

Dopo aver sottoposto tutti i provini al test di compressione si è visto che non tutte le curve sforzo-deformazione sono dello stesso tipo; questo è dovuto al fatto che i provini hanno subito deformazioni diverse: alcuni hanno subito deformazione plastica e altri frattura fragile. La deformazione plastica è quel processo mediante il quale una struttura subisce una deformazione permanente e irreversibile sotto l'azione di un carico oltre il suo limite elastico. La frattura fragile avviene nei provini quando essi si rompono con nessuna o poca deformazione plastica, spesso in modo rapido e catastrofico. Nei provini che hanno subito deformazione plastica la curva sforzo-deformazione presenta un plateau costante dopo aver raggiunto il primo picco(figura 13); nei provini che hanno subito frattura fragile invece si hanno picchi per tutta la durata del test(figura 14).

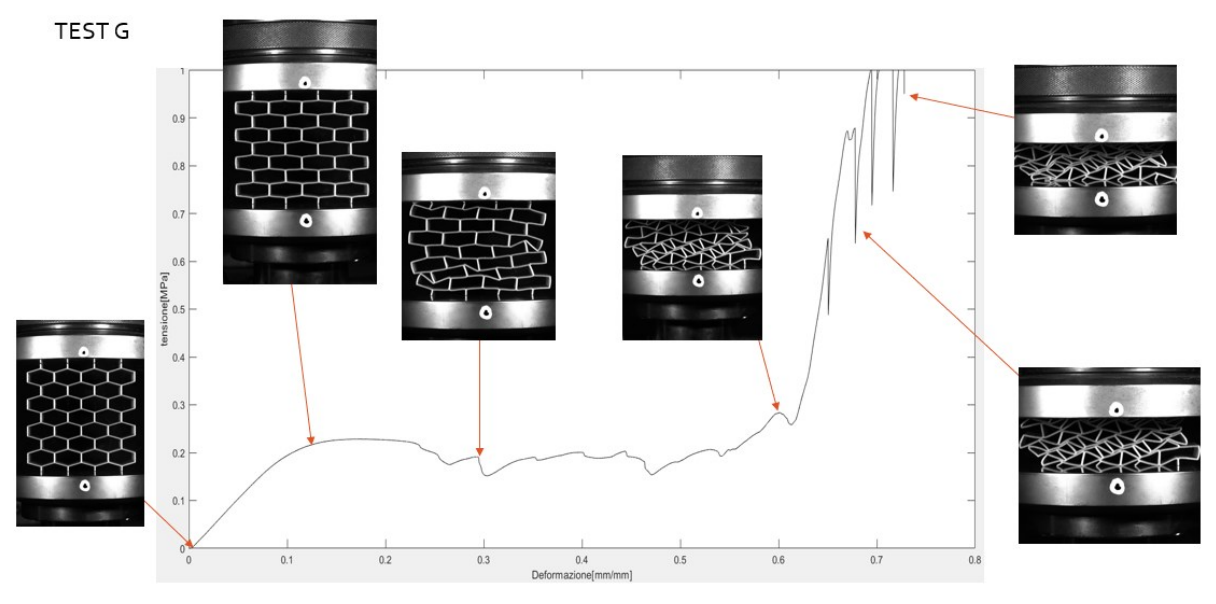

<span id="page-25-0"></span>Figura 13 - provino che ha subito deformazione plastica (provino G)

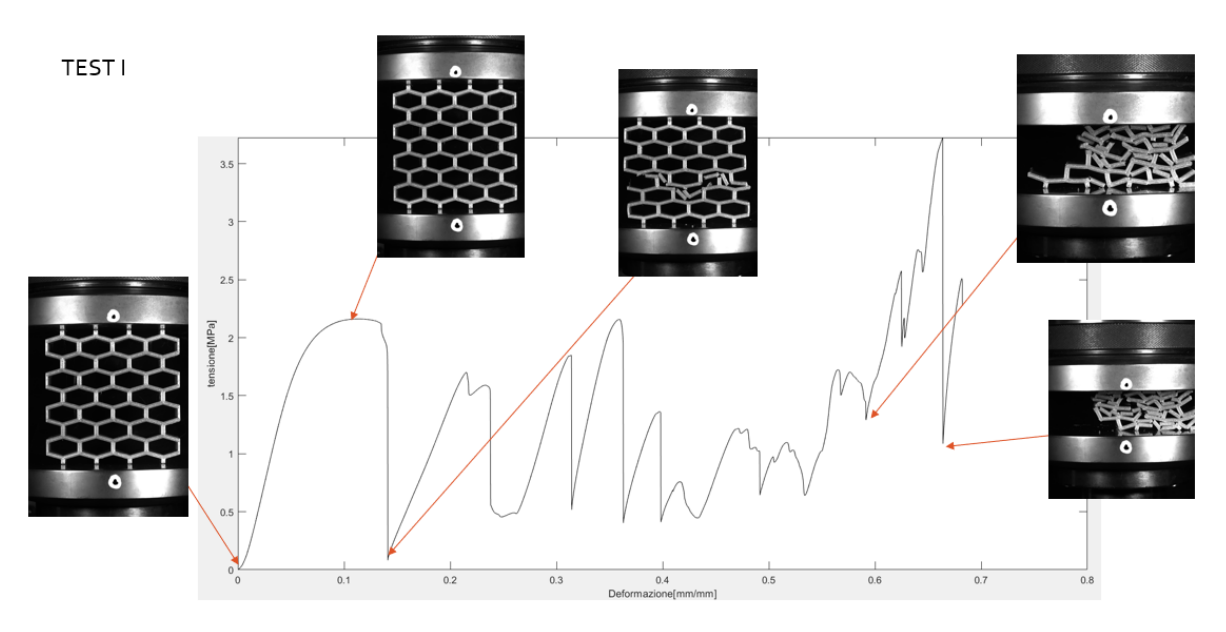

<span id="page-25-1"></span>Figura 14 - provino che ha subito frattura fragile (provino I)

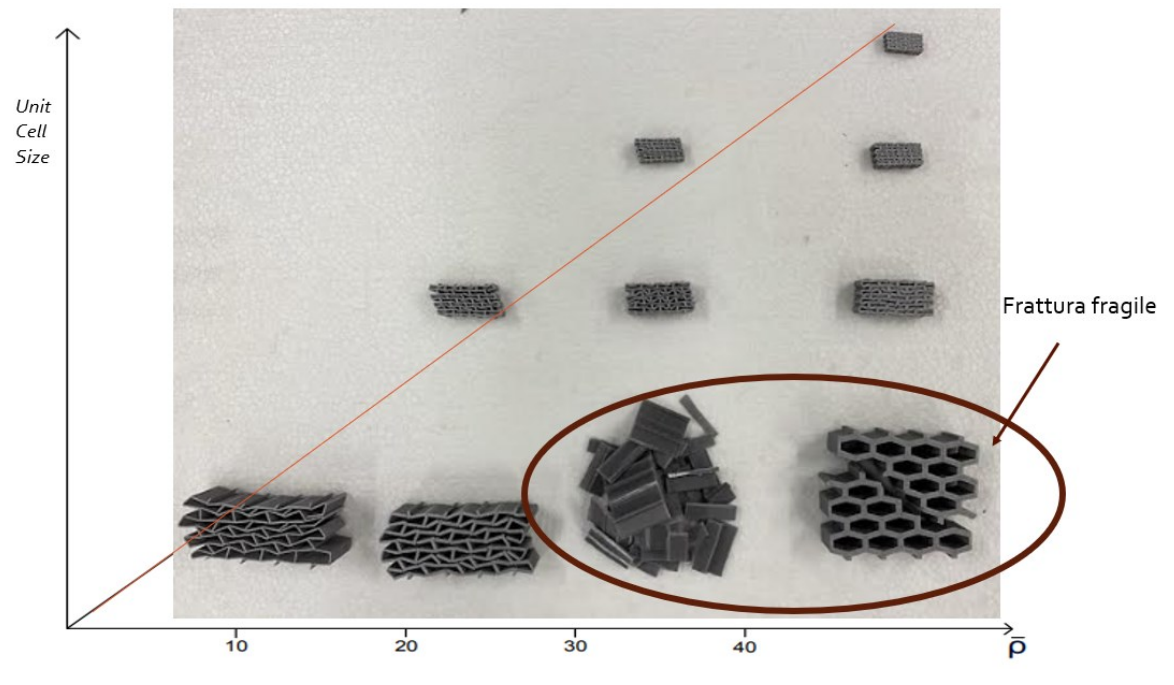

Figura 15 - provini dopo la prova di compressione

<span id="page-26-1"></span>La figura 15 mostra come la maggior parte dei provini abbia subito la deformazione plastica: ciò vuol dire che il materiale diventa sensibile alla frattura fragile solo a determinate grandezze e densità.

### <span id="page-26-0"></span>**2.3.2 Prova di trazione sul materiale base**

Sui provini a doppia piastra è stato eseguito il test di trazione. Per eseguire questo test è necessaria una macchina universale dotata di morsetti per l'afferraggio del campione. È necessario accertarsi che il campione sia ben fissato tra i morsetti per evitare scivolamenti e che sia allineato affinché il carico venga applicato assialmente e in modo uniforme. Il carico deve essere applicato fino alla rottura del campione (figura 16).

<span id="page-26-2"></span>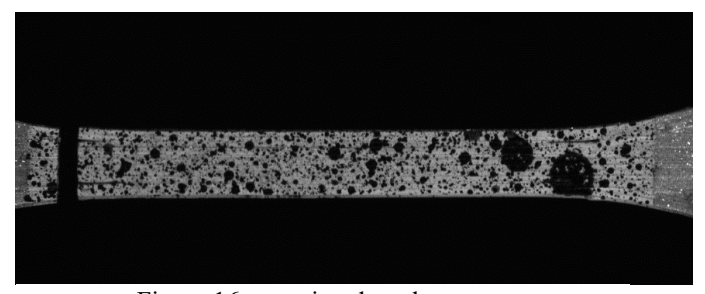

Figura 16 - provino dopo la rottura

La prova di trazione è servita ad ottenere il valore della tensione di collasso per il materiale di base, valore che sarà necessario per l'approccio teorico. Quest'ultimo è stato valutato dalla curva sforzo-deformazione ottenuta, prendendo come valore il massimo di tale curva.

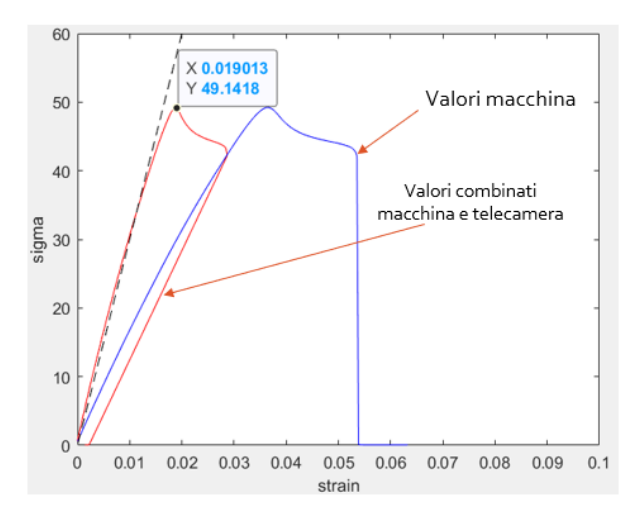

<span id="page-27-1"></span>Figura 17 - curva sforzo-deformazione per il materiale di base

Come si può notare dalla figura 17, prendendo in considerazione solo i valori forniti dal macchinario utilizzato per eseguire la prova di trazione avremmo commesso un errore perché sarebbero state perse alcune informazioni; per evitare ciò si utilizza il grafico in cui sono combinati i valori forniti dal macchinario e dalla telecamera.

#### <span id="page-27-0"></span>**2.3.3 Prova di flessione sul materiale base**

La prova di flessione a tre punti (TPB – Three-Point Bending Test) è stata eseguita sui provini di forma rettangolare. Il macchinario utilizzato per questa prova è dotato di un supporto a due punti per il campione e di un punzone di carico centrale.

<span id="page-27-2"></span>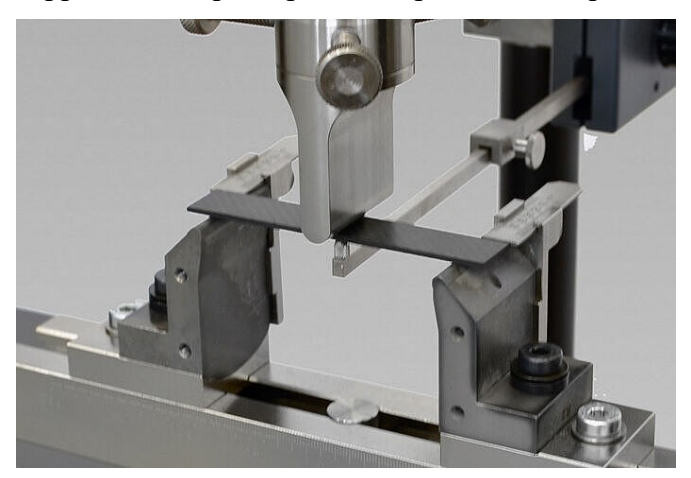

Figura 18 - esempio di una prova di flessione

La prova consiste nell'applicare il carico in modo continuo e uniforme al centro del campione fino a rottura o fino a un determinato punto di deflessione.

Anche in questo caso la prova è servita per calcolare il valore della tensione di collasso del materiale di base che sarà usato per l'approccio teorico.

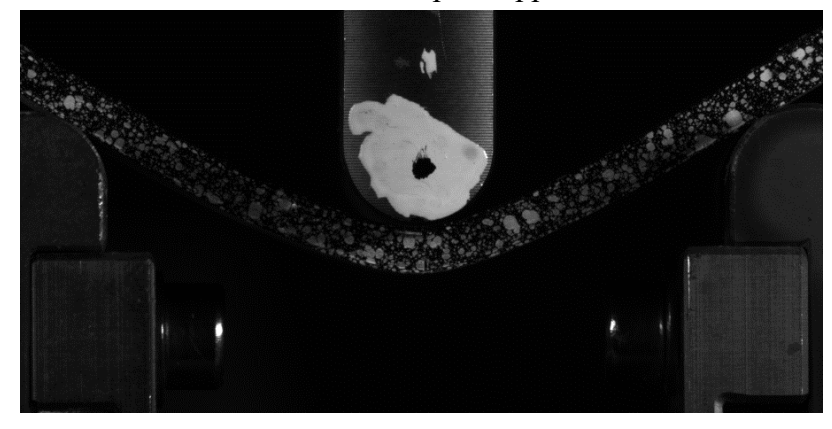

Figura 19 - provino alla fine della prova di flessione

<span id="page-28-0"></span>Per la prova di flessione la tensione di collasso è stata calcolata con lo stesso metodo utilizzato per la prova di trazione, questa volta però usando la curva sforzo-freccia(figura 2.3.11).

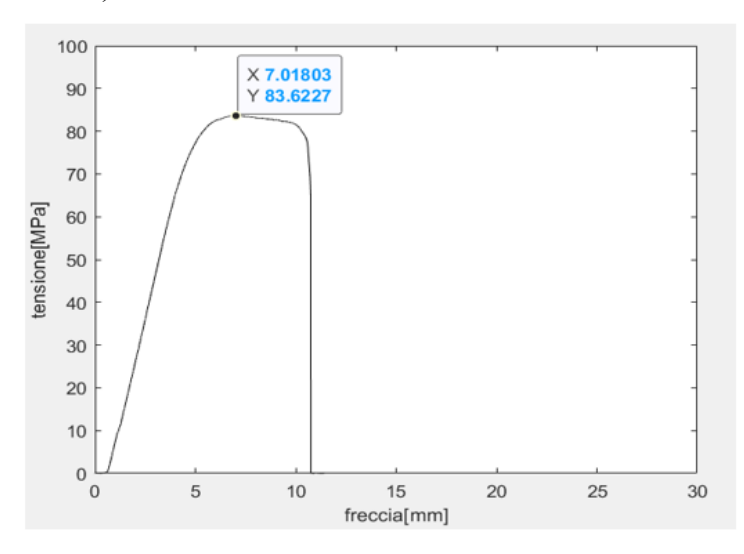

<span id="page-28-1"></span>Figura 20 - curva sforzo-freccia per la prova di flessione

## <span id="page-29-0"></span>**Capitolo 3 Risultati**

Per verificare quanto il processo di stampa abbia influito sulle proprietà meccaniche è necessario calcolare le proprietà teoriche, ovvero quelle attese e confrontare i risultati con le proprietà ottenute sperimentalmente (tabella 2).

Per visualizzarli meglio, i risultati sono stati inseriti in opportuni grafici.

## <span id="page-29-1"></span>**3.1 Proprietà meccaniche attese**

Per il calcolo delle proprietà meccaniche teoriche sono state utilizzate le seguenti formule prese dal libro "Cellular Solids: Structure and Properties", ovvero le formule illustrate nel primo capitolo.

Nelle formule, 't' rappresenta lo spessore e, visto che quello di progetto è diverso da quello effettivo, sono stati calcolati i valori delle proprietà teoriche con entrambi gli spessori per poter fare un confronto.

I valori h, l e  $\theta$  sono legati alla geometria dei provini e sono stati presi come in figura 21.

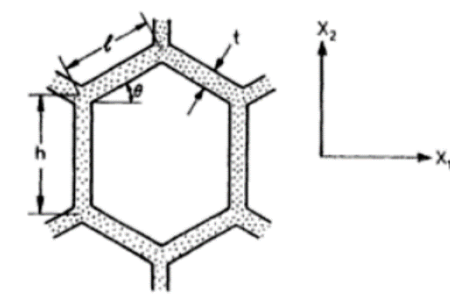

Le proprietà sono state calcolate lungo la direzione  $X_2$ , che è quella di applicazione del carico.

<span id="page-29-2"></span>Figura 21 - parametri utilizzati nelle formule

Il valore dell'angolo  $\theta$  è lo stesso per ogni provino e corrisponde a circa 16°.

I valori di h e l sono uguali per i provino che hanno stessa Unit Cell Size e il rapporto  $\frac{h}{l}$  è lo stesso per tutti i provini visto che la forma è sempre la stessa, varia solo la grandezza.

I valori delle proprietà meccaniche sono espressi in rapporti, dove il numeratore indica la proprietà relativa al provino e il denominatore rappresenta la proprietà relativa al materiale di base. Per trovare il valore della proprietà di ogni provino bisogna moltiplicare il rapporto per il valore delle proprietà relative al materiale di base; in questo modo se volessimo studiare dei provini con stessa forma ma realizzati con diversi materiali basterebbe moltiplicare ogni rapporto per il valore relativo al materiale usato così da trovare quanto valgono le proprietà meccaniche di ogni provino.

Nel nostro caso è stato usato solo il PLA quindi ogni rapporto è stato moltiplicato solo per la quantità riferita a questo materiale.

Per trovare il valore di  $\rho_s$ (densità) è stato utilizzato il cilindro stampato, che è stato pesato e misurato in modo da poterne calcolare il volume per poter poi successivamente calcolarne la densità come rapporto di massa e volume. Il valore così ottenuto è di 1193,32  $\frac{kg}{m^3}$ .

Per trovare il valore di  $E_s$ ,  $\sigma_{ys}$  e  $\sigma_{fs}$  (ovvero il valori del modulo di Young, tensione di snervamento e tensione a rottura) è stata utilizzata la curva sforzo-deformazione ricavata da test di trazione (figura 17).

Il valore di  $E_s$  è stato calcolato tracciando la retta tratteggiata nera; tale retta è quella che approssima meglio il grafico rosso, ovvero quello che combina i valori calcolati dalla macchina e quelli della telecamera ed è stata tracciata con coefficiente angolare pari a 3000MPa, che è proprio il valore di  $E<sub>S</sub>$ .

Per il valore di  $\sigma_{ys}$  è stato preso il massimo della curva rossa; il valore  $\sigma_{fs}$  è stato assunto uguale quello di  $\sigma_{\gamma s}$  in quanto la curva dopo il primo massimo scende, non continua a salire fino a interrompersi per rottura del campione. Tale valore è di 49 MPa.

I valori di  $\sigma_{\gamma s}$  e  $\sigma_{fs}$  sono stati ricavati anche dalla curva sforzo-freccia ricavata dalla prova di flessione con la stessa modalità utilizzata precedentemente; anche in questo caso i due valori coincidono e sono pari a 83.6 MPa.

Dopo aver ricavato i valori relativi alle proprietà del materiale di base utilizzato , sono stati moltiplicati per i rapporti per trovare le proprietà meccaniche dei provini.

Le tabelle di seguito riportate sono quelle in cui è stato utilizzato lo spessore di progetto per il calcolo delle proprietà.

|                | $\boldsymbol{\rho}^*$ | $E^*$ | $(\sigma_{el}^*)_2$ |                | $\boldsymbol{\rho}^*$ | $E^*$ | $(\sigma_{el}^*)_2$ |
|----------------|-----------------------|-------|---------------------|----------------|-----------------------|-------|---------------------|
| G              | 0,10                  | 1,05  | 0,42                | F <sub>1</sub> | 0,42                  | 82,46 | 30,22               |
| $H_{\rm}$      | 0,21                  | 10,33 | 4,13                | F <sub>2</sub> | 0,42                  | 82.46 | 30,22               |
| I              | 0,33                  | 37,25 | 14,87               | B <sub>1</sub> | 0,31                  | 36,26 | 11,37               |
| L              | 0,44                  | 91,20 | 36,42               | B <sub>2</sub> | 0,31                  | 36,26 | 11,37               |
| D <sub>1</sub> | 0,21                  | 10,31 | 3,78                | C <sub>1</sub> | 0.43                  | 99,50 | 31,20               |
| D2             | 0,21                  | 10,31 | 3,78                | C <sub>2</sub> | 0,43                  | 99,50 | 31,20               |
| E1             | 0,31                  | 34,79 | 12,75               | C <sub>3</sub> | 0,43                  | 99,50 | 31,20               |
| E2             | 0,31                  | 34,79 | 12,75               | C <sub>4</sub> | 0,43                  | 99,50 | 31,20               |
| E <sub>3</sub> | 0,31                  | 34,79 | 12,75               | A <sub>1</sub> | 0,44                  | 92,48 | 35,60               |
| E4             | 0.31                  | 34.79 | 12,75               | A <sub>2</sub> | 0.44                  | 92.48 | 35,60               |

<span id="page-31-0"></span>Tabella 3 – Proprietà con t di progetto che non dipendono dalla sigma

|                | $\sigma_{pl_2}$ | $\sigma_{cr}$ |                | $\sigma_{pl_2}$ | $\sigma_{cr}$ |
|----------------|-----------------|---------------|----------------|-----------------|---------------|
| ${\bf G}$      | 0,12            | 0,08          | F1             | 2,26            | 1,50          |
| $H_{\rm}$      | 0,57            | 0,38          | F <sub>2</sub> | 2,26            | 1,50          |
| $\mathbf I$    | 1,35            | 0,90          | B1             | 1,27            | 0,85          |
| L              | 2,45            | 1,63          | B2             | 1,27            | 0,85          |
| D1             | 0,56            | 0,38          | C <sub>1</sub> | 2,49            | 1,66          |
| D2             | 0,56            | 0,38          | C2             | 2,49            | 1,66          |
| E1             | 1,27            | 0,85          | C <sub>3</sub> | 2,49            | 1,66          |
| E2             | 1,27            | 0,85          | C <sub>4</sub> | 2,49            | 1,66          |
| E <sub>3</sub> | 1,27            | 0,85          | A <sub>1</sub> | 2,46            | 1,64          |
| E4             | 1,27            | 0,85          | A2             | 2,46            | 1,64          |

<span id="page-31-1"></span>Tabella 4 - Proprietà con t di progetto con sigma = 49 MPa

|                | $\sigma_{pl_2}$ | $\sigma_{cr}$ |                | $\sigma_{pl_2}$ | $\sigma_{cr}$ |
|----------------|-----------------|---------------|----------------|-----------------|---------------|
| G              | 0,21            | 0,14          | F1             | 3,85            | 2,57          |
| H              | 0,98            | 0,65          | F <sub>2</sub> | 3,85            | 2,57          |
| $\bf I$        | 2,30            | 1,53          | B1             | 2,16            | 1,44          |
| L              | 4,18            | 2,79          | B2             | 2,16            | 1,44          |
| D1             | 0,96            | 0,64          | C <sub>1</sub> | 4,24            | 2,83          |
| D2             | 0,96            | 0,64          | C <sub>2</sub> | 4,24            | 2,83          |
| E1             | 2,16            | 1,44          | C <sub>3</sub> | 4,24            | 2,83          |
| E2             | 2,16            | 1,44          | C <sub>4</sub> | 4,24            | 2,83          |
| E <sub>3</sub> | 2,16            | 1,44          | A <sub>1</sub> | 4,19            | 2,79          |
| E4             | 2,16            | 1,44          | A2             | 4,19            | 2,79          |

Tabella 5 - Proprietà con t di progetto con sigma = 83.6MPa

<span id="page-32-0"></span>Nelle tabelle seguenti vengono riportati i risultati calcolati usando lo spessore effettivo.

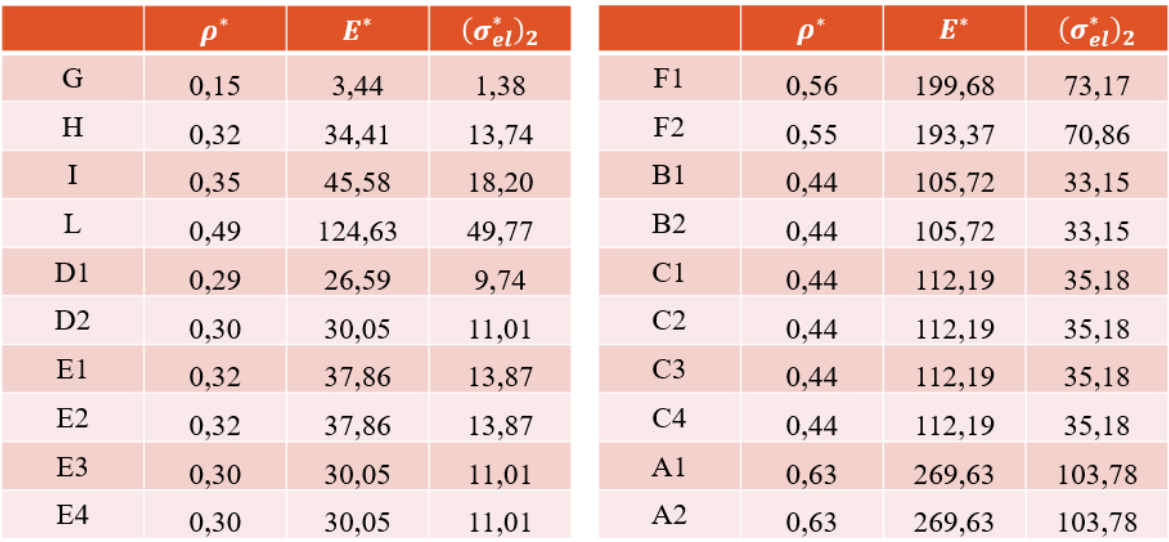

<span id="page-32-1"></span>Tabella 6 - Proprietà con t effettivo che non dipendono da sigma

|                | $\sigma_{pl_2}$ | $\sigma_{cr}$ |                | $\sigma_{pl_2}$ | $\sigma_{cr}$ |
|----------------|-----------------|---------------|----------------|-----------------|---------------|
| G              | 0,28            | 0,18          | F1             | 4,07            | 2,71          |
| H              | 1,28            | 0,85          | F <sub>2</sub> | 3,98            | 2,65          |
| $\mathbf I$    | 1,54            | 1,03          | B1             | 2,59            | 1,73          |
| L              | 3,02            | 2,01          | B2             | 2,59            | 1,73          |
| D <sub>1</sub> | 1,06            | 0,71          | C <sub>1</sub> | 2,69            | 1,80          |
| D2             | 1,15            | 0,77          | C <sub>2</sub> | 2,69            | 1,80          |
| E1             | 1,34            | 0,89          | C <sub>3</sub> | 2,69            | 1,80          |
| E2             | 1,34            | 0,89          | C <sub>4</sub> | 2,69            | 1,80          |
| E <sub>3</sub> | 1,15            | 0,77          | A <sub>1</sub> | 5,01            | 3,34          |
| E4             | 1,15            | 0,77          | A2             | 5,01            | 3,34          |

<span id="page-33-0"></span>Tabella 7 - Proprietà con t effettivo con sigma = 49MPa

|                | $\sigma_{pl_2}$ | $\sigma_{cr}$ |                | $\sigma_{pl_2}$ | $\sigma_{cr}$ |
|----------------|-----------------|---------------|----------------|-----------------|---------------|
| $\mathbf G$    | 0,47            | 0,31          | F1             | 6,94            | 4,63          |
| H              | 2,18            | 1,45          | F2             | 6,79            | 4,53          |
| $\mathbf I$    | 2,63            | 1,75          | B1             | 4,42            | 2,95          |
| L              | 5,15            | 3,43          | B2             | 4,42            | 2,95          |
| D1             | 1,81            | 1,21          | C <sub>1</sub> | 4,60            | 3,06          |
| D <sub>2</sub> | 1,96            | 1,31          | C <sub>2</sub> | 4,60            | 3,06          |
| E1             | 2,29            | 1,53          | C <sub>3</sub> | 4,60            | 3,06          |
| E2             | 2,29            | 1,53          | C4             | 4,60            | 3,06          |
| E <sub>3</sub> | 1,96            | 1,31          | A1             | 8,55            | 5,70          |
| E4             | 1,96            | 1,31          | A2             | 8,55            | 5,70          |

<span id="page-33-1"></span>Tabella 8 - Proprietà con t effettivo con sigma = 83.6 MPa

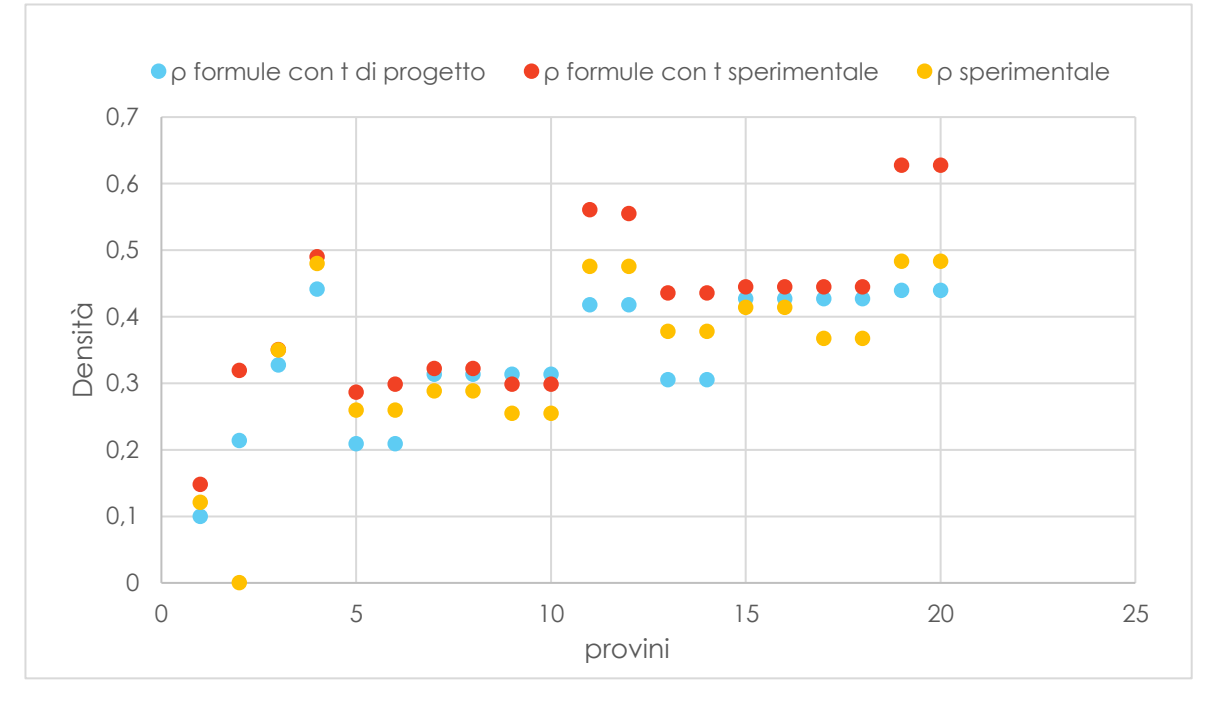

## <span id="page-34-0"></span>**3.2 Confronto tra le densità**

Figura 22 - Confronto tra le densità

<span id="page-34-1"></span>Il grafico in figura 22 riporta i confronti tra le due densità calcolate teoricamente e quella calcolata sperimentalmente.

Le prime due sono diverse in quanto nella formula sono stati inseriti i due valori di spessore diversi per ogni provino. Quello che ci aspetteremmo è che la densità calcolata sperimentalmente coincida con la densità teorica calcolata con il valore sperimentale dello spessore ma non è così e questo prova che ci sono degli errori causati dalla porosità interna dei provini, ovvero dalla presenza di pori o vuoti all'interno di un materiale solido.

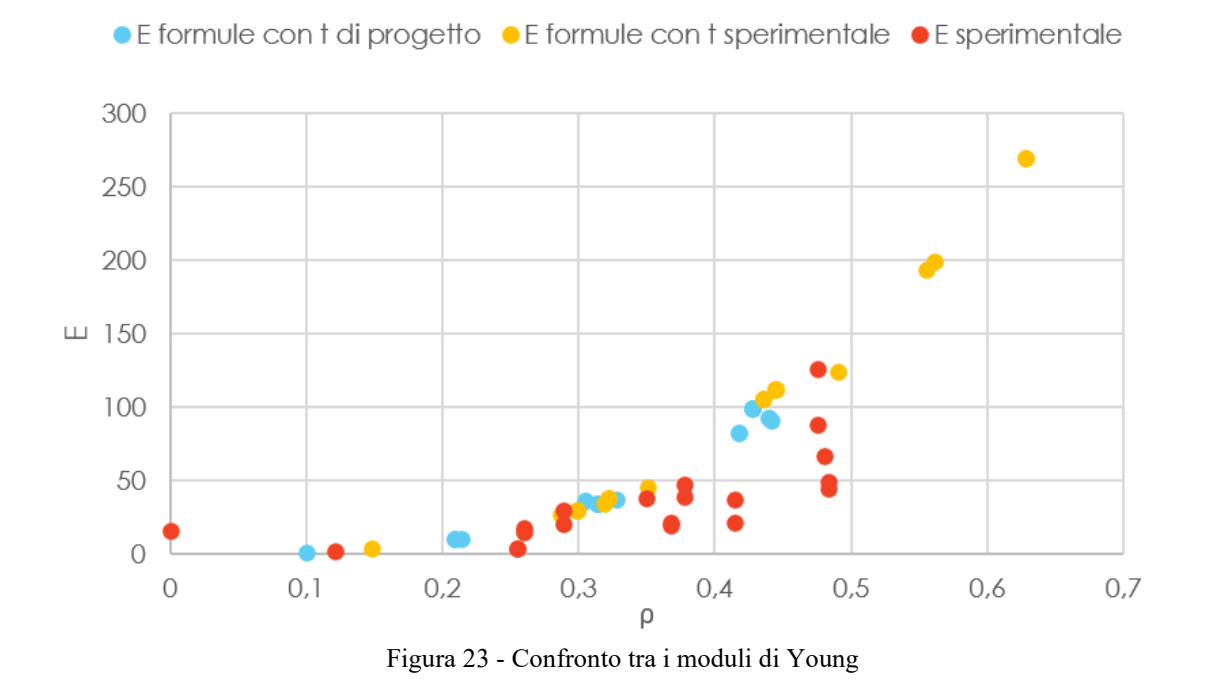

## <span id="page-35-0"></span>**3.2 Confronto tra i moduli di Young**

<span id="page-35-1"></span>Dal grafico si può notare come i due moduli di Young calcolati teoricamente seguano la stessa tendenza (i valori calcolati inserendo lo spessore sperimentale sono maggiori in quanto tale spessore è più grande di quello di progetto); il modulo di Young calcolato sperimentalmente all'inizio segue anch'esso la stessa tendenza di quelli teorici, poi vi è una dispersione in corrispondenza dei provini con densità relativa maggiore, ciò è dovuto a un limite delle formule; infatti, tali formule considerano travi snelle e all'aumentare della densità deve aumentare lo spessore quindi le travi diventano più tozze e le formule non riescono a descrivere il loro comportamento.

## <span id="page-36-0"></span>**3.3 Confronto tra le tensioni**

I valori delle tensioni analizzati sono solo quelli della  $\sigma_{pl}$  in quanto dai dati sperimentali si evince che essa è quella più vicina alla  $\sigma$  di collasso sperimentale.

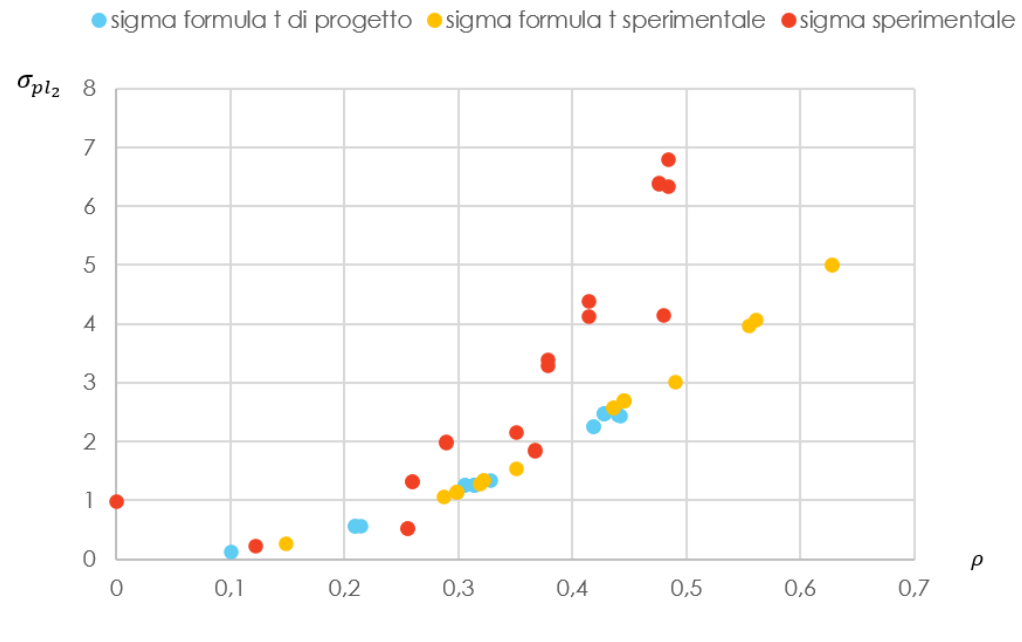

Figura 24 -Confronto tra le tensioni con sigma = 49 MPa

<span id="page-36-1"></span>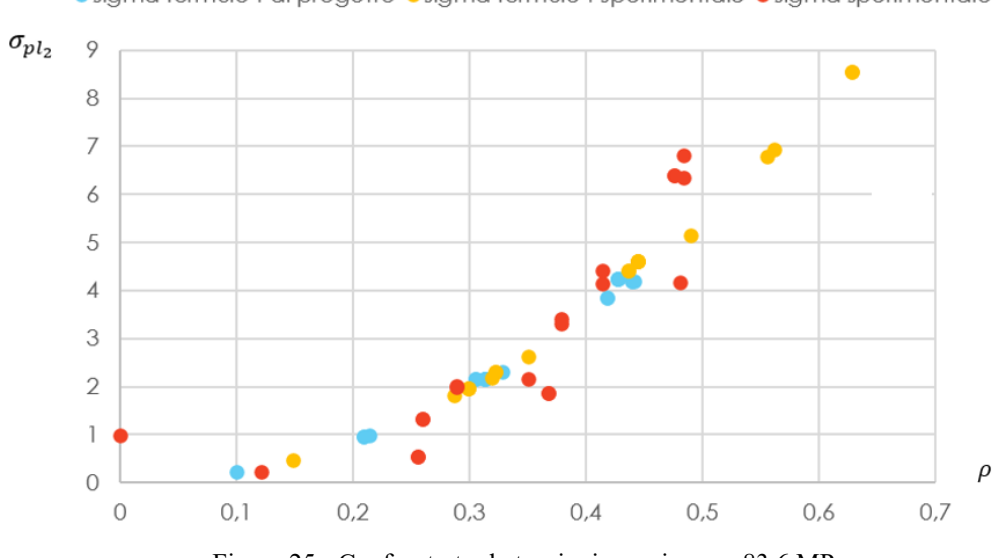

·sigma formule t di progetto ·sigma formule t sperimentale ·sigma sperimentale

<span id="page-36-2"></span>Figura 25 - Confronto tra le tensioni con sigma = 83.6 MPa

Dai due grafici si nota che prendendo come tensione di snervamento del materiale di base quella ricavata dalla prova di trazione (49MPa) si avrà maggiore dispersione rispetto a prendere quella ricavata dalla prova di flessione (83.6 MPa); ciò vuol dire che quest'ultima è quella che descrive meglio il fenomeno di deformazione dei provini.

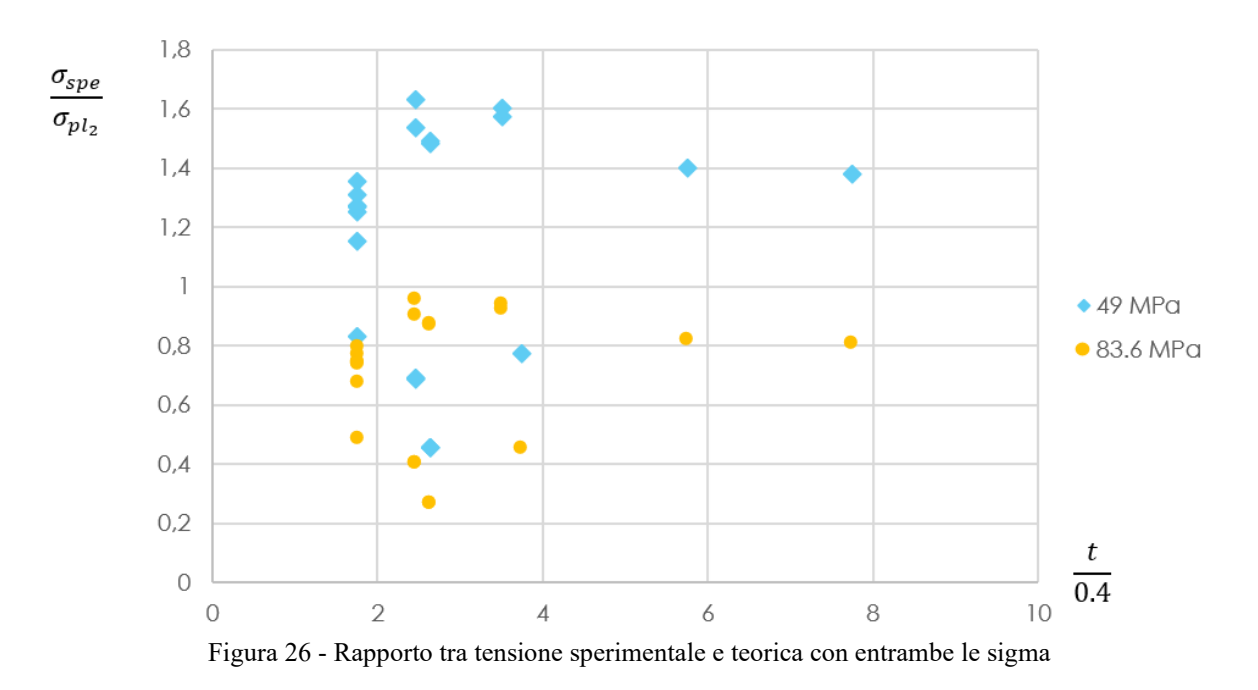

<span id="page-37-0"></span>**3.4 Rapporto tra la tensione sperimentale e la tensione teorica**

<span id="page-37-1"></span>Sull'asse delle ascisse c'è il rapporto tra lo spessore e il valore numerico 0.4 perché 0.4 è la grandezza dell'estrusore e facendo questo rapporto si valuta il numero di filamenti estrusi dalla stampante.

Il rapporto ideale tra la tensione sperimentale e quella teorica è pari a 1; infatti in questo caso avremmo previsto esattamente il comportamento del nostro materiale.

Nel caso di un rapporto maggiore di 1 (come accade con  $\sigma_{\gamma s} = 49MPa$ ) vorrebbe dire che la tensione teorica di rottura del provino è minore di quella sperimentale, ciò vuol dire che i calcoli sono errati; anche questo rapporto ci mostra come la tensione di snervamento del materiale di base ricavata dalla prova di flessione descrive meglio il fenomeno di deformazione dei provini.

## <span id="page-38-0"></span>**3.5 Errori**

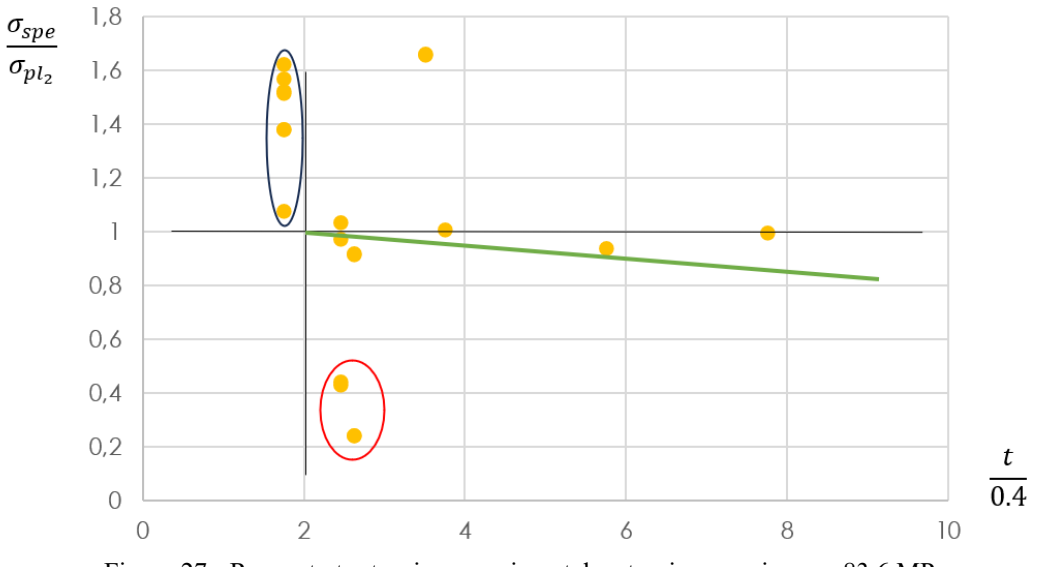

Gli errori causati dalla stampa possono essere riassunti nel seguente grafico:

Figura 27 - Rapporto tra tensione sperimentale e teorica con sigma = 83.6 MPa

<span id="page-38-1"></span>Nella zona cerchiata in blu ci sono errori dovuti alla maggiore differenza tra spessore di progetto e lo spessore sperimentale.

Nella zona cerchiata in rosso gli errori sono dovuti all'errore di stampa nei provini E e C , che comportava la presenza di spazi vuoti nelle strutture.

La linea verde rappresenta una tendenza verso il basso, ovvero un progressivo allontanamento dal rapporto ideale, rappresentato dalla line orizzontale nera, dovuto al fatto che al crescere dei provini essi sono formati da più filamenti; quindi, la loro resistenza alla compressione diminuisce.

## <span id="page-39-0"></span>**Conclusioni**

Questa tesi ha esplorato la caratterizzazione meccanica delle strutture reticolari stampate in 3D concentrandosi su come il processo di stampa abbia influito sulle loro proprietà meccaniche.

Per caratterizzare le strutture, esse sono state prima progettate inserendo opportuni parametri, poi sono state testate con una prova di compressione per trovare le loro proprietà meccaniche sperimentali. Sono stati stampati anche dei provini da sottoporre a prova di trazione e prova di flessione per trovare le proprietà meccaniche del materiale di base.

Per poter fare un confronto con il modello teorico sono state calcolate le proprietà meccaniche delle strutture usando le formule prese dal libro "Cellular Solids: Structure and Properties", nelle quali sono stati inseriti i valori delle proprietà meccaniche del materiale di base ricavate grazie alle prove a trazione e di flessione. Dopo aver svolto questi passaggi i risultati sono stati inseriti in opportuni grafici per poterli visualizzare meglio.

In conclusione, possiamo affermare che la tensione di collasso ricavata dalla prova di flessione approssima meglio il processo di deformazione delle strutture reticolari esaminate e che il materiale con cui esse sono state stampate, ovvero il PLA, diventa più sensibile alla frattura fragile a determinate densità.

Per quando riguarda gli errori dovuti al processo di stampa, possono essere divisi in tre gruppi.

Una tipologia di errori è causata da un'elevata differenza tra spessore di progetto e spessore effettivo, dovuti al fatto che la stampante utilizzata non riesce a stampare parti troppo sottili; altri errori sono dovuti agli spazi che non vengono riempiti durante processo di stampa ma questi possono essere eliminati modificando le impostazioni di stampa.

L'ultima tipologia di errori è dovuta al crescere della densità relativa delle strutture; infatti, al crescere della densità aumenta il numero di filamenti estrusi e ciò comporta un allontanamento dal rapporto ideale tra tensione teorica e tensione sperimentale.

# <span id="page-40-0"></span>**Bibliografia**

- [1] Cellular Solids: Structure and Properties ( Lorna J. Gibson and Michael F. Ashby, 2015)
- [2] Fused Deposition Modeling ( Coesum, 2021)
- [3] Guida alla stampa 3D stereolitografica ( Formlabs, 2024)
- [4] SLS Selective Laser Sintering ( Dassault Systèmes, 2024)
- [5] I materiali utilizzati nella stampa 3D FDM (Sparks3D, 2022)
- [6] Tutto quello che c'è da sapere sul PETG nella stampa 3D ( 3Dnatives, 2022)
- [7] Materiali per la stampa 3D: i vantaggi dei Materiali Compositi ( Nuovamacut, 2022)

## <span id="page-41-0"></span>**Ringraziamenti**

È con immensa gratitudine che desidero ringraziare tutti coloro che hanno contribuito alla realizzazione di questa tesi e che mi hanno sostenuto durante il mio percorso universitario.

Prima di tutto, esprimo il mio profondo riconoscimento al mio relatore, il Professor Marco Sasso, e al mio correlatore, il Ricercatore Mattia Utzeri, per il loro supporto, i loro preziosi suggerimenti tecnici e la loro costante disponibilità, che hanno reso possibile il completamento di questa tesi.

Un sentito ringraziamento va anche ai professori e al personale del dipartimento di ingegneria, per aver messo a disposizione le risorse e il know-how necessari per la realizzazione di questa tesi.

Vorrei ringraziare tutta la mia famiglia, in particolare i miei genitori, il cui sostegno incondizionato e la pazienza mi hanno accompagnata durante tutto il mio percorso di studi. Il loro sostegno e la loro fiducia in me sono stati la mia forza e la mia motivazione.

Desidero esprimere la mia gratitudine a Gabriele, per essere stato al mio fianco e avermi sostenuta in ogni momento, dandomi la forza per superare le sfide più difficili. La tua pazienza e il tuo amore incondizionato sono stati fonte di motivazione e serenità e il tuo supporto mi ha aiutata a realizzare questo lavoro.

Un grazie anche a Elisa, Arianna, Francesca, Mattia R., Mattia P., Teodor, Marco, Alessandro, Gaetano, Leonardo e Pietro, miei colleghi e amici del corso di ingegneria; le collaborazioni e il supporto reciproco sono stati determinanti per superare le sfide accademiche e arrivare alla fine di questo percorso.

Voglio ringraziare tutte le altre persone che mi sono state vicine in questi anni e non mi hanno mai fatto sentire sola.

Grazie di cuore a tutti. Giulia